# **Release Notes**

# **CA Application Delivery Analysis Version 10.1**

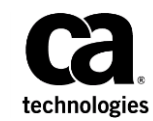

This Documentation, which includes embedded help systems and electronically distributed materials, (hereinafter referred to as the "Documentation") is for your informational purposes only and is subject to change or withdrawal by CA at any time.

This Documentation may not be copied, transferred, reproduced, disclosed, modified or duplicated, in whole or in part, without the prior written consent of CA. This Documentation is confidential and proprietary information of CA and may not be disclosed by you or used for any purpose other than as may be permitted in (i) a separate agreement between you and CA governing your use of the CA software to which the Documentation relates; or (ii) a separate confidentiality agreement between you and CA.

Notwithstanding the foregoing, if you are a licensed user of the software product(s) addressed in the Documentation, you may print or otherwise make available a reasonable number of copies of the Documentation for internal use by you and your employees in connection with that software, provided that all CA copyright notices and legends are affixed to each reproduced copy.

The right to print or otherwise make available copies of the Documentation is limited to the period during which the applicable license for such software remains in full force and effect. Should the license terminate for any reason, it is your responsibility to certify in writing to CA that all copies and partial copies of the Documentation have been returned to CA or destroyed.

TO THE EXTENT PERMITTED BY APPLICABLE LAW, CA PROVIDES THIS DOCUMENTATION "AS IS" WITHOUT WARRANTY OF ANY KIND, INCLUDING WITHOUT LIMITATION, ANY IMPLIED WARRANTIES OF MERCHANTABILITY, FITNESS FOR A PARTICULAR PURPOSE, OR NONINFRINGEMENT. IN NO EVENT WILL CA BE LIABLE TO YOU OR ANY THIRD PARTY FOR ANY LOSS OR DAMAGE, DIRECT OR INDIRECT, FROM THE USE OF THIS DOCUMENTATION, INCLUDING WITHOUT LIMITATION, LOST PROFITS, LOST INVESTMENT, BUSINESS INTERRUPTION, GOODWILL, OR LOST DATA, EVEN IF CA IS EXPRESSLY ADVISED IN ADVANCE OF THE POSSIBILITY OF SUCH LOSS OR DAMAGE.

The use of any software product referenced in the Documentation is governed by the applicable license agreement and such license agreement is not modified in any way by the terms of this notice.

#### The manufacturer of this Documentation is CA.

Provided with "Restricted Rights." Use, duplication or disclosure by the United States Government is subject to the restrictions set forth in FAR Sections 12.212, 52.227-14, and 52.227-19(c)(1) - (2) and DFARS Section 252.227-7014(b)(3), as applicable, or their successors.

Copyright © 2014 CA. All rights reserved. All trademarks, trade names, service marks, and logos referenced herein belong to their respective companies.

## **Contact CA Technologies**

#### **Contact CA Support**

For your convenience, CA Technologies provides one site where you can access the information that you need for your Home Office, Small Business, and Enterprise CA Technologies products. At [http://ca.com/support,](http://www.ca.com/support) you can access the following resources:

- Online and telephone contact information for technical assistance and customer services
- Information about user communities and forums
- Product and documentation downloads
- CA Support policies and guidelines
- Other helpful resources appropriate for your product

#### **Providing Feedback About Product Documentation**

If you have comments or questions about CA Technologies product documentation, you can send a message to **techpubs@ca.com**.

To provide feedback about CA Technologies product documentation, complete our short customer survey which is available on the CA Support website at [http://ca.com/docs.](http://ca.com/docs)

# **Contents**

## **Chapter 1: Welcome**

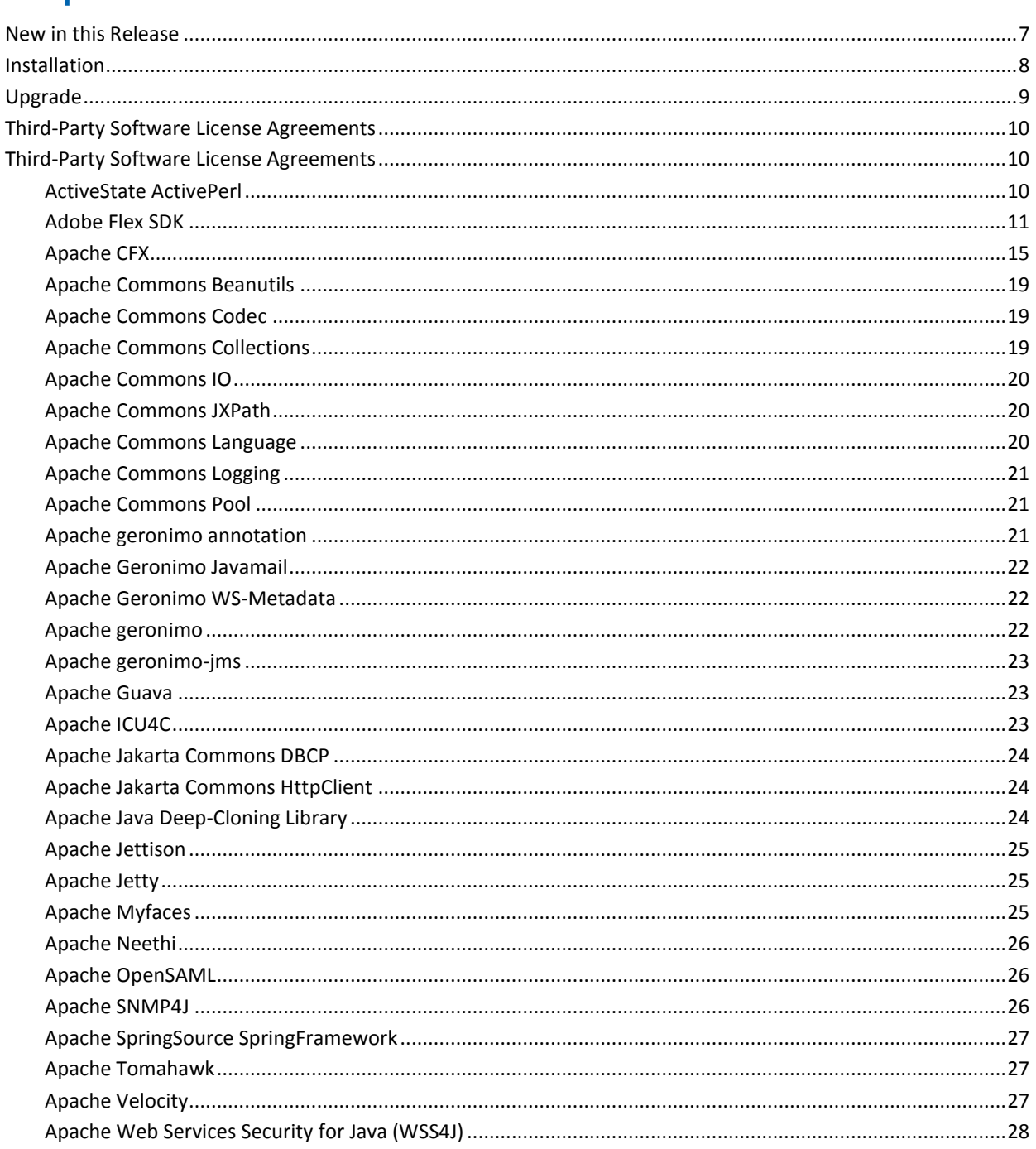

÷,

 $\overline{\mathbf{7}}$ 

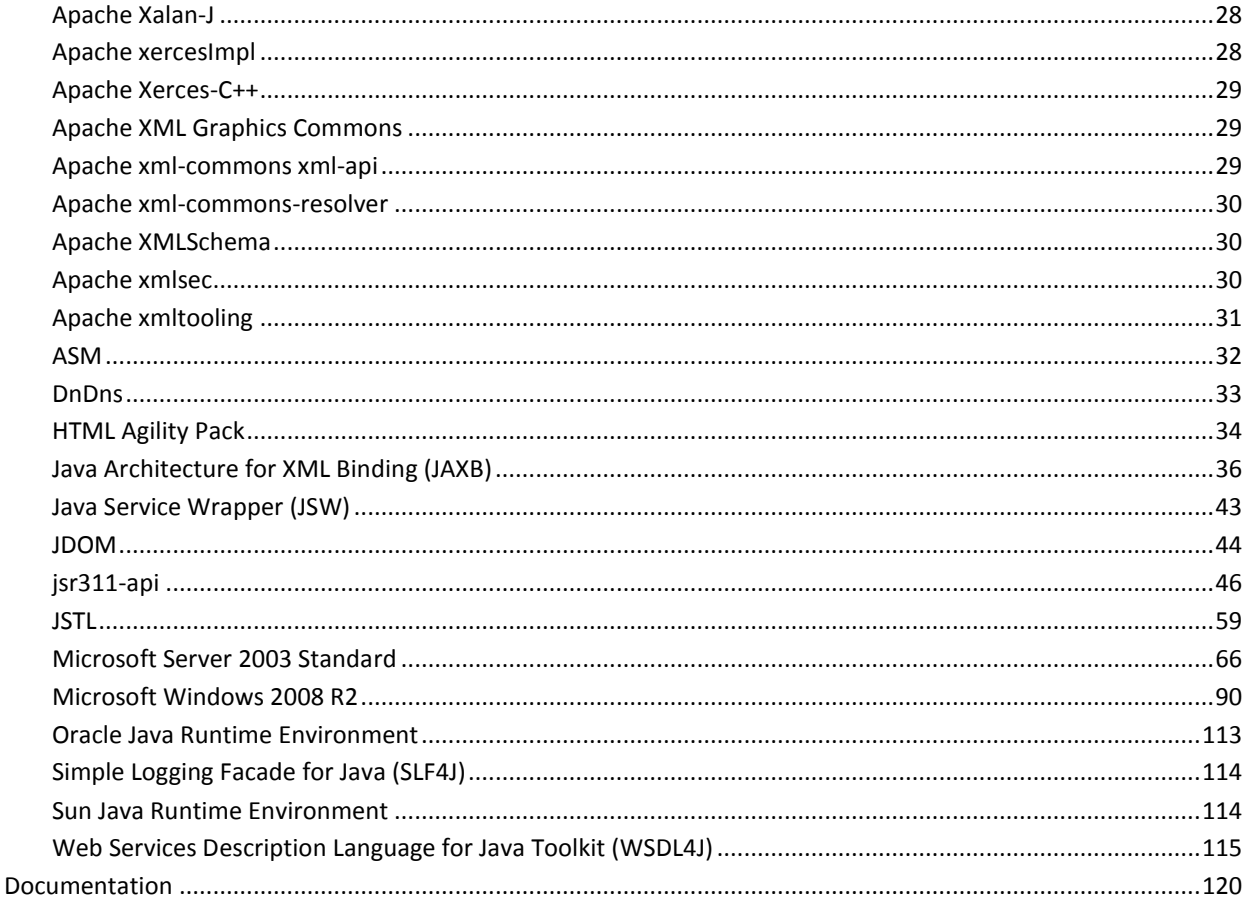

## **Chapter 2: Known Issues with this Release**

121

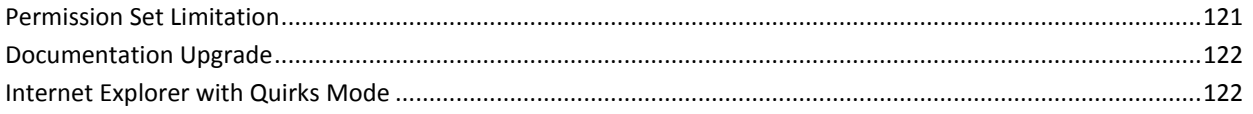

# <span id="page-6-0"></span>**Chapter 1: Welcome**

Welcome to CA Application Delivery Analysis version 10.1. Review this document before you install or upgrade the CA Application Delivery Analysis software.

## <span id="page-6-1"></span>**New in this Release**

CA Application Delivery Analysis provides new and improved monitoring support:

**Default entries for catch all private networks.** 

This feature reduces the amount of manual configuration required to start receiving data. Simply add a new monitor and add a server or server subnet and CA ADA will start receiving data.

The following entries are now included in the network list out of the box:

- All others 0.0.0.0/0
- All other 10 networks 10.0.0.0/8
- All other 172.16 networks 172.16.0.0/12
- All other 192.168 networks 192.168.0.0/16

#### ■ **New network types for Wireless and VPN networks**

After completing a default installation, networks are pre-populated with RFC address space. Thresholds for slower Wireless and VPN network types are desensitized to 1/2 of the default threshold value.

#### **Issues fixed in this release:**

■ A problem where CA ADA did not issue an SNMP Trap Clear when an Incident is closed has been fixed.

## <span id="page-7-0"></span>**Installation**

This version of CA Application Delivery Analysis is a data source for:

- CA NetQoS Performance Center 6.1
- CA Performance Center 2.3 and 2.4

Perform a new installation of CA Application Delivery Analysis on Microsoft Windows Server 2008 R2 Standard Edition. When installing CA Application Delivery Analysis for the first time, you can choose to install on:

- A dedicated physical appliance
- A virtual machine

## <span id="page-8-0"></span>**Upgrade**

CA Application Delivery Analysis version 10.1 is a data source for:

- CA NetQoS Performance Center 6.1
- CA Performance Center 2.3 and 2.4

Upgrade CA Application Delivery Analysis from version 9.2 or 9.3 to version 10.1. If necessary, upgrade the product to version 9.2 in order to upgrade to version 10.1.

**Important!** The Standard Monitor and the ADA Manager must both be upgraded to version 10.1 to work properly. While the ADA Manager and a Standard Monitor are at different versions, the data collected by the monitoring device is not available for reporting.

We recommend upgrading your environment in the following order:

1. Upgrade the Multi-Port Monitor appliances before you upgrade CA Application Delivery Analysis. The Multi-Port Monitor is compatible with CA ADA version 9.3, 10.0, and 10.1.

**Important!** CA ADA version 10.0 and 10.1 is **not** compatible with Multi-Port Monitor version 9.2. If you upgrade the CA ADA Manager to version 10.0 or 10.1, you will be required to upgrade a version 9.2 Multi-Port Monitor to version 10.0 or 10.1 to resume data collection.

- 2. Upgrade the Standard Monitors, if installed.
- 3. Upgrade the ADA Manager.
- 4. As part of the upgrade process, you should also plan to upgrade the following products, if installed, to the supported versions listed below:
	- CA Application Delivery Analysis Multi-Port Monitor version 10.1
	- CA GigaStor appliance with:
		- CA Observer version 16
		- CA GigaStor Connector version 10.0

For complete information about upgrading, download the *Upgrade Guide* from CA Support.

# <span id="page-9-0"></span>**Third-Party Software License Agreements**

Third-party software was used in the creation of CA Application Delivery Analysis. All third-party software was used in accordance with the terms and conditions for use, reproduction, and distribution as defined by the applicable license agreements.

Information about third-party license agreements is provided in the following document, which is installed automatically with the CA Application Delivery Analysis software:

*drive*:\CA\ThirdPartyContent\ThirdPartyLicenseInfo.rtf

## <span id="page-9-1"></span>**Third-Party Software License Agreements**

The CA family of products distribute software with some components covered by one or more third-party or open source licenses and requirements for attribution. The full text of these licenses and attribution statements is included in this document as required by the license terms.

## <span id="page-9-2"></span>**ActiveState ActivePerl**

This product includes ActiveState ActivePerl 5.6.1.

#### <span id="page-10-0"></span>**Adobe Flex SDK**

ADOBE FLEX SDK 3.2

This CA product contains the above software, portions of which are distributed in accordance with the following terms:

Mitsubishi Electric Research Laboratory Inc.

This product includes software that is Copyright © 2005, Mitsubishi Electric Research Laboratory Inc., All Rights Reserved.

Mozilla Public License Version 1.1

Portions licensed under the Mozilla Public License Version 1.1, a copy of which is included with the software or available at http://www.mozilla.org/MPL/MPL-1.1.html

Netscape Public License Version 1.1

Portions licensed under the Netscape Public License Version 1.1, a copy of which is included with the software or available here. Recipients can obtain a copy of the Adobe modifications in source form at http://opensource.adobe.com/svn/opensource/flex/sdk/.

Yahoo! Inc.

Copyright © 2006-2007, Yahoo! Inc. All rights reserved.

Redistribution and use of this software in source and binary forms, with or without modification, are permitted provided that the following conditions are met:

Redistributions of source code must retain the above copyright notice, this list of conditions and the following disclaimer.

Redistributions in binary form must reproduce the above copyright notice, this list of conditions and the following disclaimer in the documentation and/or other materials provided with the distribution.

Neither the name of Yahoo! Inc. nor the names of its contributors may be used to endorse or promote products derived from this software without specific prior written permission of Yahoo! Inc.

THIS SOFTWARE IS PROVIDED BY THE COPYRIGHT HOLDERS AND CONTRIBUTORS "AS IS" AND ANY EXPRESS OR IMPLIED WARRANTIES, INCLUDING, BUT NOT LIMITED TO, THE IMPLIED WARRANTIES OF MERCHANTABILITY AND FITNESS FOR A PARTICULAR PURPOSE ARE DISCLAIMED. IN NO EVENT SHALL THE COPYRIGHT OWNER OR CONTRIBUTORS BE LIABLE FOR ANY DIRECT, INDIRECT, INCIDENTAL, SPECIAL, EXEMPLARY, OR CONSEQUENTIAL DAMAGES (INCLUDING, BUT NOT LIMITED TO, PROCUREMENT OF SUBSTITUTE GOODS OR SERVICES; LOSS OF USE, DATA, OR PROFITS; OR BUSINESS INTERRUPTION) HOWEVER CAUSED AND ON ANY THEORY OF LIABILITY, WHETHER IN CONTRACT, STRICT LIABILITY, OR TORT (INCLUDING NEGLIGENCE OR OTHERWISE) ARISING IN ANY WAY OUT OF THE USE OF THIS SOFTWARE, EVEN IF ADVISED OF THE POSSIBILITY OF SUCH DAMAGE.

Apache Software License, Version 1.1

Copyright © 1998-2000, 1999-2004 The Apache Software Foundation. All rights reserved.

Redistribution and use in source and binary forms, with or without modification, are permitted provided that the following conditions are met:

Redistributions of source code must retain the above copyright notice, this list of conditions and the following disclaimer.

Redistributions in binary form must reproduce the above copyright notice, this list of conditions and the following disclaimer in the documentation and/or other materials provided with the distribution.

The end-user documentation included with the redistribution, if any, must include the following acknowledgment: "This product includes software developed by the Apache Software Foundation (http://www.apache.org/)."

Alternately, this acknowledgment may appear in the software itself, if and wherever such third-party acknowledgments normally appear.

The names "Xerces" and "Apache Software Foundation" must not be used to endorse or promote products derived from this software without prior written permission. For written permission, please contact apache@apache.org.

Products derived from this software may not be called "Apache", nor may "Apache" appear in their name, without prior written permission of the Apache Software Foundation.

THIS SOFTWARE IS PROVIDED "AS IS" AND ANY EXPRESSED OR IMPLIED WARRANTIES, INCLUDING, BUT NOT LIMITED TO, THE IMPLIED WARRANTIES OF MERCHANTABILITY AND FITNESS FOR A PARTICULAR PURPOSE ARE DISCLAIMED. IN NO EVENT SHALL THE APACHE SOFTWARE FOUNDATION OR ITS CONTRIBUTORS BE LIABLE FOR ANY DIRECT, INDIRECT, INCIDENTAL, SPECIAL, EXEMPLARY, OR CONSEQUENTIAL DAMAGES (INCLUDING, BUT NOT LIMITED TO, PROCUREMENT OF SUBSTITUTE GOODS OR SERVICES; LOSS OF USE, DATA, OR PROFITS; OR BUSINESS INTERRUPTION) HOWEVER CAUSED AND ON ANY THEORY OF LIABILITY, WHETHER IN CONTRACT, STRICT LIABILITY, OR TORT (INCLUDING NEGLIGENCE OR OTHERWISE) ARISING IN ANY WAY OUT OF THE USE OF THIS SOFTWARE, EVEN IF ADVISED OF THE POSSIBILITY OF SUCH DAMAGE.

This software consists of voluntary contributions made by many individuals on behalf of the Apache Software Foundation and was originally based on software copyright  $\hat{A} \textcircled{e}$ 1999, International Business Machines, Inc., http://www.ibm.com. For more information on the Apache Software Foundation, please see http://www.apache.org/.

Apache Software License, Version 1.1

Copyright © 2000-2003 The Apache Software Foundation. All rights reserved.

Redistribution and use in source and binary forms, with or without modification, are permitted provided that the following conditions are met:

Redistributions of source code must retain the above copyright notice, this list of conditions and the following disclaimer.

Redistributions in binary form must reproduce the above copyright notice, this list of conditions and the following disclaimer in the documentation and/or other materials provided with the distribution.

The end-user documentation included with the redistribution, if any, must include the following acknowledgment: "This product includes software developed by the Apache Software Foundation (http://www.apache.org/)."

Alternately, this acknowledgment may appear in the software itself, if and wherever such third-party acknowledgments normally appear.

The names "Apache" and "Apache Software Foundation" must not be used to endorse or promote products derived from this software without prior written permission. For written permission, please contact apache@apache.org.

Products derived from this software may not be called "Apache", nor may "Apache" appear in their name, without prior written permission of the Apache Software Foundation.

THIS SOFTWARE IS PROVIDED "AS IS" AND ANY EXPRESSED OR IMPLIED WARRANTIES, INCLUDING, BUT NOT LIMITED TO, THE IMPLIED WARRANTIES OF MERCHANTABILITY AND FITNESS FOR A PARTICULAR PURPOSE ARE DISCLAIMED. IN NO EVENT SHALL THE APACHE SOFTWARE FOUNDATION OR ITS CONTRIBUTORS BE LIABLE FOR ANY DIRECT, INDIRECT, INCIDENTAL, SPECIAL, EXEMPLARY, OR CONSEQUENTIAL DAMAGES (INCLUDING, BUT NOT LIMITED TO, PROCUREMENT OF SUBSTITUTE GOODS OR SERVICES; LOSS OF USE, DATA, OR PROFITS; OR BUSINESS INTERRUPTION) HOWEVER CAUSED AND ON ANY THEORY OF LIABILITY, WHETHER IN CONTRACT, STRICT LIABILITY, OR TORT (INCLUDING NEGLIGENCE OR OTHERWISE) ARISING IN ANY WAY OUT OF THE USE OF THIS SOFTWARE, EVEN IF ADVISED OF THE POSSIBILITY OF SUCH DAMAGE.

Massachusetts Institute of Technology (MIT), CERN

Copyright 1995 by: Massachusetts Institute of Technology (MIT), CERN

This W3C software is being provided by the copyright holders under the following license. By obtaining, using and/or copying this software, you agree that you have read, understood, and will comply with the following terms and conditions:

Permission to use, copy, modify, and distribute this software and its documentation for any purpose and without fee or royalty is hereby granted, provided that the full text of this NOTICE appears on ALL copies of the software and documentation or portions thereof, including modifications, that you make.

THIS SOFTWARE IS PROVIDED "AS IS," AND COPYRIGHT HOLDERS MAKE NO REPRESENTATIONS OR WARRANTIES, EXPRESS OR IMPLIED. BY WAY OF EXAMPLE, BUT NOT LIMITATION, COPYRIGHT HOLDERS MAKE NO REPRESENTATIONS OR WARRANTIES OF MERCHANTABILITY OR FITNESS FOR ANY PARTICULAR PURPOSE OR THAT THE USE OF THE SOFTWARE OR DOCUMENTATION WILL NOT INFRINGE ANY THIRD PARTY PATENTS, COPYRIGHTS, TRADEMARKS OR OTHER RIGHTS. COPYRIGHT HOLDERS WILL BEAR NO LIABILITY FOR ANY USE OF THIS SOFTWARE OR DOCUMENTATION.

The name and trademarks of copyright holders may NOT be used in advertising or publicity pertaining to the software without specific, written prior permission. Title to copyright in this software and any associated documentation will at all times remain with copyright holders.

#### <span id="page-14-0"></span>**Apache CFX**

Apache CFX 2.3.2

This product includes Apache CFX 2.3.2, which was obtained from the Apache Software Foundation under various licenses set forth below, and is distributed by CA for use with this CA product in unmodified, object code form, under the CA license agreement. The following information sets out certain notices, attributions and/or other information CA is required to provide to you by the third party licensors of this component. The terms contained in the CA license agreement are offered by CA and not by the third party licensors. The contents set forth below are for informational purposes only and do not modify the terms of the license agreement between you and CA. The third party licensors of these components provide them on an AS IS BASIS, WITHOUT WARRANTIES OR CONDITIONS OF ANY KIND, either express or implied, including, without limitation, any warranties or conditions of TITLE, NON-INFRINGEMENT, MERCHANTABILITY, or FITNESS FOR A PARTICULAR PURPOSE, and disclaim liability for any claim or loss, including, without limitation, direct, indirect, special, punitive, exemplary or consequential damages. CA makes the source code for certain components contained in Apache CFX 2.3.2 available at http://opensrcd.ca.com/ips/11971\_5/ under the terms of their respective open source licenses. Apache CFX 2.3.2 is distributed in accordance with the following:

Apache License

Version 2.0, January 2004

http://www.apache.org/licenses/

TERMS AND CONDITIONS FOR USE, REPRODUCTION, AND DISTRIBUTION

1. Definitions.

"License" shall mean the terms and conditions for use, reproduction, and distribution as defined by Sections 1 through 9 of this document.

"Licensor" shall mean the copyright owner or entity authorized by the copyright owner that is granting the License.

"Legal Entity" shall mean the union of the acting entity and all other entities that control, are controlled by, or are under common control with that entity. For the purposes of this definition, "control" means (i) the power, direct or indirect, to cause the direction or management of such entity, whether by contract or otherwise, or (ii) ownership of fifty percent (50%) or more of the outstanding shares, or (iii) beneficial ownership of such entity.

"You" (or "Your") shall mean an individual or Legal Entity exercising permissions granted by this License.

"Source" form shall mean the preferred form for making modifications, including but not limited to software source code, documentation source, and configuration files.

"Object" form shall mean any form resulting from mechanical transformation or translation of a Source form, including but not limited to compiled object code, generated documentation, and conversions to other media types.

"Work" shall mean the work of authorship, whether in Source or Object form, made available under the License, as indicated by a copyright notice that is included in or attached to the work (an example is provided in the Appendix below).

"Derivative Works" shall mean any work, whether in Source or Object form, that is based on (or derived from) the Work and for which the editorial revisions, annotations, elaborations, or other modifications represent, as a whole, an original work of authorship. For the purposes of this License, Derivative Works shall not include works that remain separable from, or merely link (or bind by name) to the interfaces of, the Work and Derivative Works thereof.

"Contribution" shall mean any work of authorship, including the original version of the Work and any modifications or additions to that Work or Derivative Works thereof, that is intentionally submitted to Licensor for inclusion in the Work by the copyright owner or by an individual or Legal Entity authorized to submit on behalf of the copyright owner. For the purposes of this definition, "submitted" means any form of electronic, verbal, or written communication sent to the Licensor or its representatives, including but not limited to communication on electronic mailing lists, source code control systems, and issue tracking systems that are managed by, or on behalf of, the Licensor for the purpose of discussing and improving the Work, but excluding communication that is conspicuously marked or otherwise designated in writing by the copyright owner as "Not a Contribution."

"Contributor" shall mean Licensor and any individual or Legal Entity on behalf of whom a Contribution has been received by Licensor and subsequently incorporated within the Work.

2. Grant of Copyright License. Subject to the terms and conditions of this License, each Contributor hereby grants to You a perpetual, worldwide, non-exclusive, no-charge, royalty-free, irrevocable copyright license to reproduce, prepare Derivative Works of, publicly display, publicly perform, sublicense, and distribute the Work and such Derivative Works in Source or Object form.

3. Grant of Patent License. Subject to the terms and conditions of this License, each Contributor hereby grants to You a perpetual, worldwide, non-exclusive, no-charge, royalty-free, irrevocable (except as stated in this section) patent license to make, have made, use, offer to sell, sell, import, and otherwise transfer the Work, where such license applies only to those patent claims licensable by such Contributor that are necessarily infringed by their Contribution(s) alone or by combination of their Contribution(s) with the Work to which such Contribution(s) was submitted. If You institute patent litigation against any entity (including a cross-claim or counterclaim in a lawsuit) alleging that the Work or a Contribution incorporated within the Work constitutes direct or contributory patent infringement, then any patent licenses granted to You under this License for that Work shall terminate as of the date such litigation is filed.

4. Redistribution. You may reproduce and distribute copies of the Work or Derivative Works thereof in any medium, with or without modifications, and in Source or Object form, provided that You meet the following conditions:

1.You must give any other recipients of the Work or Derivative Works a copy of this License; and

2.You must cause any modified files to carry prominent notices stating that You changed the files; and

3.You must retain, in the Source form of any Derivative Works that You distribute, all copyright, patent, trademark, and attribution notices from the Source form of the Work, excluding those notices that do not pertain to any part of the Derivative Works; and

4.If the Work includes a "NOTICE" text file as part of its distribution, then any Derivative Works that You distribute must include a readable copy of the attribution notices contained within such NOTICE file, excluding those notices that do not pertain to any part of the Derivative Works, in at least one of the following places: within a NOTICE text file distributed as part of the Derivative Works; within the Source form or documentation, if provided along with the Derivative Works; or, within a display generated by the Derivative Works, if and wherever such third-party notices normally appear. The contents of the NOTICE file are for informational purposes only and do not modify the License. You may add Your own attribution notices within Derivative Works that You distribute, alongside or as an addendum to the NOTICE text from the Work, provided that such additional attribution notices cannot be construed as modifying the License.

You may add Your own copyright statement to Your modifications and may provide additional or different license terms and conditions for use, reproduction, or distribution of Your modifications, or for any such Derivative Works as a whole, provided Your use, reproduction, and distribution of the Work otherwise complies with the conditions stated in this License.

5. Submission of Contributions. Unless You explicitly state otherwise, any Contribution intentionally submitted for inclusion in the Work by You to the Licensor shall be under the terms and conditions of this License, without any additional terms or conditions. Notwithstanding the above, nothing herein shall supersede or modify the terms of any separate license agreement you may have executed with Licensor regarding such Contributions.

6. Trademarks. This License does not grant permission to use the trade names, trademarks, service marks, or product names of the Licensor, except as required for reasonable and customary use in describing the origin of the Work and reproducing the content of the NOTICE file.

7. Disclaimer of Warranty. Unless required by applicable law or agreed to in writing, Licensor provides the Work (and each Contributor provides its Contributions) on an "AS IS" BASIS, WITHOUT WARRANTIES OR CONDITIONS OF ANY KIND, either express or implied, including, without limitation, any warranties or conditions of TITLE, NON-INFRINGEMENT, MERCHANTABILITY, or FITNESS FOR A PARTICULAR PURPOSE. You are solely responsible for determining the appropriateness of using or redistributing the Work and assume any risks associated with Your exercise of permissions under this License.

8. Limitation of Liability. In no event and under no legal theory, whether in tort (including negligence), contract, or otherwise, unless required by applicable law (such as deliberate and grossly negligent acts) or agreed to in writing, shall any Contributor be liable to You for damages, including any direct, indirect, special, incidental, or consequential damages of any character arising as a result of this License or out of the use or inability to use the Work (including but not limited to damages for loss of goodwill, work stoppage, computer failure or malfunction, or any and all other commercial damages or losses), even if such Contributor has been advised of the possibility of such damages.

9. Accepting Warranty or Additional Liability. While redistributing the Work or Derivative Works thereof, You may choose to offer, and charge a fee for, acceptance of support, warranty, indemnity, or other liability obligations and/or rights consistent with this License. However, in accepting such obligations, You may act only on Your own behalf and on Your sole responsibility, not on behalf of any other Contributor, and only if You agree to indemnify, defend, and hold each Contributor harmless for any liability incurred by, or claims asserted against, such Contributor by reason of your accepting any such warranty or additional liability.

#### <span id="page-18-0"></span>**Apache Commons Beanutils**

Apache Commons Beanutils 1.8.3

This product includes Apache Commons Beanutils 1.8.3 which is distributed in accordance with the following license agreement:

Apache License

Version 2.0, January 2004

as included in the topi[c Apache CFX](#page-14-0) (see page 15)

#### <span id="page-18-1"></span>**Apache Commons Codec**

Apache Commons Codec 1.4

This product includes Apache Commons Codec 1.4 which is distributed in accordance with the following license agreement:

Apache License

Version 2.0, January 2004

as included in the topic **Apache CFX** (see page 15)

### <span id="page-18-2"></span>**Apache Commons Collections**

Apache Commons Collections 3.2.1

This product includes Apache Commons Collections 3.2.1 and is distributed in accordance with the following license agreement:

Apache License

Version 2.0, January 2004

#### <span id="page-19-0"></span>**Apache Commons IO**

Apache Commons IO 2.0.1

This product includes Apache Commons IO 2.0.1 which is distributed in accordance with the following license agreement:

Apache License

Version 2.0, January 2004

as included in the topi[c Apache CFX](#page-14-0) (see page 15)

#### <span id="page-19-1"></span>**Apache Commons JXPath**

Apache Commons JXPath 1.3

This product includes Apache Commons JXPath 1.3 which is distributed in accordance with the following license agreement:

Apache License

Version 2.0, January 2004

as included in the topic **Apache CFX** (see page 15)

#### <span id="page-19-2"></span>**Apache Commons Language**

Apache Commons Language 2.5

This product includes Apache Commons-lang 2.5 which is distributed in accordance with the following license agreement:

Apache License

Version 2.0, January 2004

#### <span id="page-20-0"></span>**Apache Commons Logging**

Apache Commons Logging 1.1.1

This product includes Apache Commons Logging 1.1.1 which is distributed in accordance with the following license agreement:

Apache License

Version 2.0, January 2004

as included in the topi[c Apache CFX](#page-14-0) (see page 15)

#### <span id="page-20-1"></span>**Apache Commons Pool**

Apache Commons Pool 1.5.4

This product includes Apache Commons Pool 1.5.4 which is distributed in accordance with the following license agreement:

Apache License

Version 2.0, January 2004

as included in the topi[c Apache CFX](#page-14-0) (see page 15)

#### <span id="page-20-2"></span>**Apache geronimo annotation**

Apache geronimo annotation 1.0 spec 1.1.1

This product includes geronimo annotation 1.0 spec 1.1.1, which is distributed in accordance with the following license agreement:

Apache License

Version 2.0, January 2004

#### <span id="page-21-0"></span>**Apache Geronimo Javamail**

Apache Geronimo Javamail 1.71

This product includes Apache Geronimo Javamail 1.7.1 which is distributed in accordance with the following license agreement:

Apache License

Version 2.0, January 2004

as included in the topic  $\frac{\text{Apacket}}{\text{Apacket}}$  (see page 15)

#### <span id="page-21-1"></span>**Apache Geronimo WS-Metadata**

Apache Geronimo WS-Metadata 2.0-spec 1.1.2

This product includes Apache Geronimo WS-Metadata 2.0-spec 1.1.2 which is distributed in accordance with the following license agreement:

Apache License

Version 2.0, January 2004

as included in the topic **Apache CFX** (see page 15)

### <span id="page-21-2"></span>**Apache geronimo**

Apache geronimo 1.1.2

This product includes geronimo 1.1.2, which is distributed in accordance with the following license agreement:

Apache License

Version 2.0, January 2004

#### <span id="page-22-0"></span>**Apache geronimo-jms**

Apache geronimo-jms\_1.1\_spec-1.1.1

This product includes Apache geronimo-jms\_1.1\_spec-1.1.1.jar distributed in accordance with the following license agreement:

Apache License

Version 2.0, January 2004

as included in the topi[c Apache CFX](#page-14-0) (see page 15)

#### <span id="page-22-1"></span>**Apache Guava**

Apache Guava r08

This product includes Guava r08, which is distributed in accordance with the following license agreement:

Apache License

Version 2.0, January 2004

as included in the topic **Apache CFX** (see page 15)

### <span id="page-22-2"></span>**Apache ICU4C**

Apache ICU4C 4.4.1

This product includes ICU4C 4.4.1, which is distributed in accordance with the following terms:

Apache License

Version 2.0, January 2004

#### <span id="page-23-0"></span>**Apache Jakarta Commons DBCP**

Apache Jakarta Commons DBCP 1.4

This product includes Apache Jakarta Commons DBCP 1.4 which is distributed in accordance with the following license agreement:

Apache License

Version 2.0, January 2004

as included in the topic  $\frac{\text{Apacket}}{\text{Apacket}}$  (see page 15)

#### <span id="page-23-1"></span>**Apache Jakarta Commons HttpClient**

Apache Jakarta Commons HttpClient 3.1

This product includes Apache Jakarta Commons HttpClient 3.1 which is distributed in accordance with the following license agreement:

Apache License

Version 2.0, January 2004

as included in the topi[c Apache CFX](#page-14-0) (see page 15)

### <span id="page-23-2"></span>**Apache Java Deep-Cloning Library**

Apache Java Deep-Cloning Library 1.7.4

This product includes Java Deep-Cloning Library 1.7.4, which is distributed in accordance with the following license agreement:

Apache License

Version 2.0, January 2004

#### <span id="page-24-0"></span>**Apache Jettison**

Apache Jettison 1.2

This product includes Jettison 1.2, which is distributed in accordance with the following license agreement:

Apache License

Version 2.0, January 2004

as included in the topi[c Apache CFX](#page-14-0) (see page 15)

#### <span id="page-24-1"></span>**Apache Jetty**

Apache Jetty 7.2.2

This product includes Jetty 7.2.2, which is distributed in accordance with the following license agreement:

Apache License

Version 2.0, January 2004

as included in the topic **Apache CFX** (see page 15)

## <span id="page-24-2"></span>**Apache Myfaces**

Apache Myfaces v.1.1.4

This product includes Apache Myfaces v.1.1.4, which is distributed in accordance with the following license agreements:

Apache License

Version 2.0, January 2004

#### <span id="page-25-0"></span>**Apache Neethi**

Apache Neethi 2.0.4

This product includes Apache Neethi 2.0.4 which is distributed in accordance with the following license agreement:

Apache License

Version 2.0, January 2004

as included in the topi[c Apache CFX](#page-14-0) (see page 15)

#### <span id="page-25-1"></span>**Apache OpenSAML**

Apache OpenSAML 2.4.1

This product includes OpenSAML 2.4.1 which is distributed in accordance with the following license agreement:

Apache License

Version 2.0, January 2004

as included in the topic **Apache CFX** (see page 15)

#### <span id="page-25-2"></span>**Apache SNMP4J**

Apache SNMP4J 1.11.1

This product includes SNMP4J 1.11.1 which is distributed in accordance with the following license agreement:

Apache License

Version 2.0, January 2004

### <span id="page-26-0"></span>**Apache SpringSource SpringFramework**

Apache SpringSource SpringFramework 3.0.4

This product includes SpringSource SpringFramework v.3.0.4, which is distributed in accordance with the following license agreement:

Apache License

Version 2.0, January 2004

as included in the topi[c Apache CFX](#page-14-0) (see page 15)

#### <span id="page-26-1"></span>**Apache Tomahawk**

Apache Tomahawk v.1.1.5

This product includes Apache Tomahawk v.1.1.5, which is distributed in accordance with the following license agreements:

Apache License

Version 2.0, January 2004

as included in the topi[c Apache CFX](#page-14-0) (see page 15)

#### <span id="page-26-2"></span>**Apache Velocity**

Apache Velocity 1.5

Portions of this product include software developed by the Apache Software Foundation. The Apache software is distributed in accordance with the following license agreement.

Apache License

Version 2.0, January 2004

#### <span id="page-27-0"></span>**Apache Web Services Security for Java (WSS4J)**

Apache Web Services Security for Java (WSS4J) 1.5.11

This product includes WSS4J 1.5.11, which is distributed in accordance with the following license agreement:

Apache License

Version 2.0, January 2004

as included in the topi[c Apache CFX](#page-14-0) (see page 15)

#### <span id="page-27-1"></span>**Apache Xalan-J**

Apache Xalan-J 2.6.0

This product includes Apache Xalan-J 2.6.0 which is distributed in accordance with the following license agreements

Apache License

Version 2.0, January 2004

as included in the topic **Apache CFX** (see page 15)

#### <span id="page-27-2"></span>**Apache xercesImpl**

Apache xercesImpl 2.9.1

This product includes Apache xercesImpl 2.9.1 which is distributed in accordance with the following license agreement:s

Apache License

Version 2.0, January 2004

#### <span id="page-28-0"></span>**Apache Xerces-C++**

Apache Xerces-C++ 3.0.1

This product includes Apache Xerces-C++ 3.0.1 which is distributed in accordance with the following license agreement:

Apache License

Version 2.0, January 2004

as included in the topi[c Apache CFX](#page-14-0) (see page 15)

#### <span id="page-28-1"></span>**Apache XML Graphics Commons**

Apache XML Graphics Commons 1.4

This product includes Apache XML Graphics Commons 1.4 which is distributed in accordance with the following license agreements

Apache License

Version 2.0, January 2004

as included in the topi[c Apache CFX](#page-14-0) (see page 15)

#### <span id="page-28-2"></span>**Apache xml-commons xml-api**

Apache xml-commons xml-api 1.3.04

This product includes Apache xml-commons xml-api 1.3.04 which is distributed in accordance with the following license agreements

Apache License

Version 2.0, January 2004

#### <span id="page-29-0"></span>**Apache xml-commons-resolver**

Apache xml-commons-resolver 1.2

This product includes Apache xml-commons-resolver 1.2 which is distributed in accordance with the following license agreements

Apache License

Version 2.0, January 2004

as included in the topi[c Apache CFX](#page-14-0) (see page 15)

#### <span id="page-29-1"></span>**Apache XMLSchema**

Apache XMLSchema 1.4.7

This product includes Apache XMLSchema 1.4.7 which is distributed in accordance with the following license agreements

Apache License

Version 2.0, January 2004

as included in the topic **Apache CFX** (see page 15)

### <span id="page-29-2"></span>**Apache xmlsec**

Apache xmlsec 1.4.4

This product includes Apache xmlsec 1.4.4 which is distributed in accordance with the following license agreements

Apache License

Version 2.0, January 2004

## <span id="page-30-0"></span>**Apache xmltooling**

Apache xmltooling 1.3.1

This product includes Apache xmltooling 1.3.1 which is distributed in accordance with the following license agreements

Apache License

Version 2.0, January 2004

#### <span id="page-31-0"></span>**ASM**

ASM 3.3

This product includes ASM 3.3 software and is distributed in accordance with the following terms:

Copyright (c) 2000-2007 INRIA, France Telecom

All rights reserved.

Redistribution and use in source and binary forms, with or without modification, are permitted provided that the following conditions are met:

1. Redistributions of source code must retain the above copyright notice, this list of conditions and the following disclaimer.

2. Redistributions in binary form must reproduce the above copyright notice, this list of conditions and the following disclaimer in the documentation and/or other materials provided with the distribution.

3. Neither the name of the copyright holders nor the names of its contributors may be used to endorse or promote products derived from this software without specific prior written permission.

THIS SOFTWARE IS PROVIDED BY THE COPYRIGHT HOLDERS AND CONTRIBUTORS "AS IS" AND ANY EXPRESS OR IMPLIED WARRANTIES, INCLUDING, BUT NOT LIMITED TO, THE IMPLIED WARRANTIES OF MERCHANTABILITY AND FITNESS FOR A PARTICULAR PURPOSE ARE DISCLAIMED. IN NO EVENT SHALL THE COPYRIGHT OWNER OR CONTRIBUTORS BE LIABLE FOR ANY DIRECT, INDIRECT, INCIDENTAL, SPECIAL, EXEMPLARY, OR CONSEQUENTIAL DAMAGES (INCLUDING, BUT NOT LIMITED TO, PROCUREMENT OF SUBSTITUTE GOODS OR SERVICES; LOSS OF USE, DATA, OR PROFITS; OR BUSINESS INTERRUPTION) HOWEVER CAUSED AND ON ANY THEORY OF LIABILITY, WHETHER IN CONTRACT, STRICT LIABILITY, OR TORT (INCLUDING NEGLIGENCE OR OTHERWISE) ARISING IN ANY WAY OUT OF THE USE OF THIS SOFTWARE, EVEN IF ADVISED OF THE POSSIBILITY OF SUCH DAMAGE.

#### <span id="page-32-0"></span>**DnDns**

DnDns 1.0.1.0

This product includes DnDns 1.0.1.0, the use of which is governed by the following terms:

Copyright (c) 2010, j. montgomery

All rights reserved.

Redistribution and use in source and binary forms, with or without modification, are permitted provided that the following conditions are met:

\* Redistributions of source code must retain the above copyright notice, this list of conditions and the following disclaimer.

\* Redistributions in binary form must reproduce the above copyright notice, this list of conditions and the following disclaimer in the documentation and/or other materials provided with the distribution.

\* Neither the name of j. montgomery's employer nor the names of its contributors may be used to endorse or promote products derived from this software without specific prior written permission.

THIS SOFTWARE IS PROVIDED BY THE COPYRIGHT HOLDERS AND CONTRIBUTORS "AS IS" AND ANY EXPRESS OR IMPLIED WARRANTIES, INCLUDING, BUT NOT LIMITED TO, THE IMPLIED WARRANTIES OF MERCHANTABILITY AND FITNESS FOR A PARTICULAR PURPOSE ARE DISCLAIMED. IN NO EVENT SHALL THE COPYRIGHT OWNER OR CONTRIBUTORS BE LIABLE FOR ANY DIRECT, INDIRECT, INCIDENTAL, SPECIAL, EXEMPLARY, OR CONSEQUENTIAL DAMAGES (INCLUDING, BUT NOT LIMITED TO, PROCUREMENT OF SUBSTITUTE GOODS OR SERVICES; LOSS OF USE, DATA, OR PROFITS; OR BUSINESS INTERRUPTION) HOWEVER CAUSED AND ON ANY THEORY OF LIABILITY, WHETHER IN CONTRACT, STRICT LIABILITY, OR TORT (INCLUDING NEGLIGENCE OR OTHERWISE) ARISING IN ANY WAY OUT OF THE USE OF THIS SOFTWARE, EVEN IF ADVISED OF THE POSSIBILITY OF SUCH DAMAGE.

#### <span id="page-33-0"></span>**HTML Agility Pack**

HTML Agility Pack 1.4.0

This product includes HTML Agility Pack 1.4.0, which is distributed in accordance with the following terms:

Microsoft Public License (Ms-PL)

This license governs use of the accompanying software. If you use the software, you accept this license. If you do not accept the license, do not use the software.

1. Definitions

The terms "reproduce," "reproduction," "derivative works," and "distribution" have the same meaning here as under U.S. copyright law.

A "contribution" is the original software, or any additions or changes to the software.

A "contributor" is any person that distributes its contribution under this license.

"Licensed patents" are a contributor's patent claims that read directly on its contribution.

2. Grant of Rights

(A) Copyright Grant- Subject to the terms of this license, including the license conditions and limitations in section 3, each contributor grants you a non-exclusive, worldwide, royalty-free copyright license to reproduce its contribution, prepare derivative works of its contribution, and distribute its contribution or any derivative works that you create.

(B) Patent Grant- Subject to the terms of this license, including the license conditions and limitations in section 3, each contributor grants you a non-exclusive, worldwide, royalty-free license under its licensed patents to make, have made, use, sell, offer for sale, import, and/or otherwise dispose of its contribution in the software or derivative works of the contribution in the software.

3. Conditions and Limitations

(A) No Trademark License- This license does not grant you rights to use any contributors' name, logo, or trademarks.

(B) If you bring a patent claim against any contributor over patents that you claim are infringed by the software, your patent license from such contributor to the software ends automatically.

(C) If you distribute any portion of the software, you must retain all copyright, patent, trademark, and attribution notices that are present in the software.

(D) If you distribute any portion of the software in source code form, you may do so only under this license by including a complete copy of this license with your distribution. If you distribute any portion of the software in compiled or object code form, you may only do so under a license that complies with this license.

(E) The software is licensed "as-is." You bear the risk of using it. The contributors give no express warranties, guarantees or conditions. You may have additional consumer rights under your local laws which this license cannot change. To the extent permitted under your local laws, the contributors exclude the implied warranties of merchantability, fitness for a particular purpose and non-infringement.

### <span id="page-35-0"></span>**Java Architecture for XML Binding (JAXB)**

Java Architecture for XML Binding (JAXB) 2.1.13

JAXB was obtained under the CDDL v.1.0 license, the terms and conditions of which are set forth below. JAXB is distributed by CA for use with this CA product in unmodified, object code form, under the CA license agreement. Any provisions in the CA license agreement that differ from the CDDL are offered by CA alone and not by any other party. Source code for JAXB is available at http://jaxb.java.net/2.1.13/. In addition, CA makes the source code for JAXB available at http://opensrcd.ca.com/ips/11844\_1/ under the terms of the CDDL v.1.0. license:

COMMON DEVELOPMENT AND DISTRIBUTION LICENSE (CDDL)Version 1.1

1. Definitions.

1.1. "Contributor" means each individual or entity that creates or contributes to the creation of Modifications.

1.2. "Contributor Version" means the combination of the Original Software, prior Modifications used by a Contributor (if any), and the Modifications made by that particular Contributor.

1.3. "Covered Software" means (a) the Original Software, or (b) Modifications, or (c) the combination of files containing Original Software with files containing Modifications, in each case including portions thereof.

1.4. "Executable" means the Covered Software in any form other than Source Code.

1.5. "Initial Developer" means the individual or entity that first makes Original Software available under this License.

1.6. "Larger Work" means a work which combines Covered Software or portions thereof with code not governed by the terms of this License.

1.7. "License" means this document.

1.8. "Licensable" means having the right to grant, to the maximum extent possible, whether at the time of the initial grant or subsequently acquired, any and all of the rights conveyed herein.

1.9. "Modifications" means the Source Code and Executable form of any of the following:

A. Any file that results from an addition to, deletion from or modification of the contents of a file containing Original Software or previous Modifications;

B. Any new file that contains any part of the Original Software or previous Modification; or
C. Any new file that is contributed or otherwise made available under the terms of this License.

1.10. "Original Software" means the Source Code and Executable form of computer software code that is originally released under this License.

1.11. "Patent Claims" means any patent claim(s), now owned or hereafter acquired, including without limitation, method, process, and apparatus claims, in any patent Licensable by grantor.

1.12. "Source Code" means (a) the common form of computer software code in which modifications are made and (b) associated documentation included in or with such code.

1.13. "You" (or "Your") means an individual or a legal entity exercising rights under, and complying with all of the terms of, this License. For legal entities, "You" includes any entity which controls, is controlled by, or is under common control with You. For purposes of this definition, "control" means (a) the power, direct or indirect, to cause the direction or management of such entity, whether by contract or otherwise, or (b) ownership of more than fifty percent (50%) of the outstanding shares or beneficial ownership of such entity.

2. License Grants.

2.1. The Initial Developer Grant.

Conditioned upon Your compliance with Section 3.1 below and subject to third party intellectual property claims, the Initial Developer hereby grants You a world-wide, royalty-free, non-exclusive license:

(a) under intellectual property rights (other than patent or trademark) Licensable by Initial Developer, to use, reproduce, modify, display, perform, sublicense and distribute the Original Software (or portions thereof), with or without Modifications, and/or as part of a Larger Work; and

(b) under Patent Claims infringed by the making, using or selling of Original Software, to make, have made, use, practice, sell, and offer for sale, and/or otherwise dispose of the Original Software (or portions thereof).

(c) The licenses granted in Sections 2.1(a) and (b) are effective on the date Initial Developer first distributes or otherwise makes the Original Software available to a third party under the terms of this License.

(d) Notwithstanding Section 2.1(b) above, no patent license is granted: (1) for code that You delete from the Original Software, or (2) for infringements caused by: (i) the modification of the Original Software, or (ii) the combination of the Original Software with other software or devices.

2.2. Contributor Grant.

Conditioned upon Your compliance with Section 3.1 below and subject to third party intellectual property claims, each Contributor hereby grants You a world-wide, royalty-free, non-exclusive license:

(a) under intellectual property rights (other than patent or trademark) Licensable by Contributor to use, reproduce, modify, display, perform, sublicense and distribute the Modifications created by such Contributor (or portions thereof), either on an unmodified basis, with other Modifications, as Covered Software and/or as part of a Larger Work; and

(b) under Patent Claims infringed by the making, using, or selling of Modifications made by that Contributor either alone and/or in combination with its Contributor Version (or portions of such combination), to make, use, sell, offer for sale, have made, and/or otherwise dispose of: (1) Modifications made by that Contributor (or portions thereof); and (2) the combination of Modifications made by that Contributor with its Contributor Version (or portions of such combination).

(c) The licenses granted in Sections 2.2(a) and 2.2(b) are effective on the date Contributor first distributes or otherwise makes the Modifications available to a third party.

(d) Notwithstanding Section 2.2(b) above, no patent license is granted: (1) for any code that Contributor has deleted from the Contributor Version; (2) for infringements caused by: (i) third party modifications of Contributor Version, or (ii) the combination of Modifications made by that Contributor with other software (except as part of the Contributor Version) or other devices; or (3) under Patent Claims infringed by Covered Software in the absence of Modifications made by that Contributor.

- 3. Distribution Obligations.
- 3.1. Availability of Source Code.

Any Covered Software that You distribute or otherwise make available in Executable form must also be made available in Source Code form and that Source Code form must be distributed only under the terms of this License. You must include a copy of this License with every copy of the Source Code form of the Covered Software You distribute or otherwise make available. You must inform recipients of any such Covered Software in Executable form as to how they can obtain such Covered Software in Source Code form in a reasonable manner on or through a medium customarily used for software exchange.

## 3.2. Modifications.

The Modifications that You create or to which You contribute are governed by the terms of this License. You represent that You believe Your Modifications are Your original creation(s) and/or You have sufficient rights to grant the rights conveyed by this License.

3.3. Required Notices.

You must include a notice in each of Your Modifications that identifies You as the Contributor of the Modification. You may not remove or alter any copyright, patent or trademark notices contained within the Covered Software, or any notices of licensing or any descriptive text giving attribution to any Contributor or the Initial Developer.

## 3.4. Application of Additional Terms.

You may not offer or impose any terms on any Covered Software in Source Code form that alters or restricts the applicable version of this License or the recipients' rights hereunder. You may choose to offer, and to charge a fee for, warranty, support, indemnity or liability obligations to one or more recipients of Covered Software. However, you may do so only on Your own behalf, and not on behalf of the Initial Developer or any Contributor. You must make it absolutely clear that any such warranty, support, indemnity or liability obligation is offered by You alone, and You hereby agree to indemnify the Initial Developer and every Contributor for any liability incurred by the Initial Developer or such Contributor as a result of warranty, support, indemnity or liability terms You offer.

## 3.5. Distribution of Executable Versions.

You may distribute the Executable form of the Covered Software under the terms of this License or under the terms of a license of Your choice, which may contain terms different from this License, provided that You are in compliance with the terms of this License and that the license for the Executable form does not attempt to limit or alter the recipient's rights in the Source Code form from the rights set forth in this License. If You distribute the Covered Software in Executable form under a different license, You must make it absolutely clear that any terms which differ from this License are offered by You alone, not by the Initial Developer or Contributor. You hereby agree to indemnify the Initial Developer and every Contributor for any liability incurred by the Initial Developer or such Contributor as a result of any such terms You offer.

#### 3.6. Larger Works.

You may create a Larger Work by combining Covered Software with other code not governed by the terms of this License and distribute the Larger Work as a single product. In such a case, You must make sure the requirements of this License are fulfilled for the Covered Software.

4. Versions of the License.

## 4.1. New Versions.

Oracle is the initial license steward and may publish revised and/or new versions of this License from time to time. Each version will be given a distinguishing version number. Except as provided in Section 4.3, no one other than the license steward has the right to modify this License.

4.2. Effect of New Versions.

You may always continue to use, distribute or otherwise make the Covered Software available under the terms of the version of the License under which You originally received the Covered Software. If the Initial Developer includes a notice in the Original Software prohibiting it from being distributed or otherwise made available under any subsequent version of the License, You must distribute and make the Covered Software available under the terms of the version of the License under which You originally received the Covered Software. Otherwise, You may also choose to use, distribute or otherwise make the Covered Software available under the terms of any subsequent version of the License published by the license steward.

#### 4.3. Modified Versions.

When You are an Initial Developer and You want to create a new license for Your Original Software, You may create and use a modified version of this License if You: (a) rename the license and remove any references to the name of the license steward (except to note that the license differs from this License); and (b) otherwise make it clear that the license contains terms which differ from this License.

## 5. DISCLAIMER OF WARRANTY.

COVERED SOFTWARE IS PROVIDED UNDER THIS LICENSE ON AN "AS IS" BASIS, WITHOUT WARRANTY OF ANY KIND, EITHER EXPRESSED OR IMPLIED, INCLUDING, WITHOUT LIMITATION, WARRANTIES THAT THE COVERED SOFTWARE IS FREE OF DEFECTS, MERCHANTABLE, FIT FOR A PARTICULAR PURPOSE OR NON-INFRINGING. THE ENTIRE RISK AS TO THE QUALITY AND PERFORMANCE OF THE COVERED SOFTWARE IS WITH YOU. SHOULD ANY COVERED SOFTWARE PROVE DEFECTIVE IN ANY RESPECT, YOU (NOT THE INITIAL DEVELOPER OR ANY OTHER CONTRIBUTOR) ASSUME THE COST OF ANY NECESSARY SERVICING, REPAIR OR CORRECTION. THIS DISCLAIMER OF WARRANTY CONSTITUTES AN ESSENTIAL PART OF THIS LICENSE. NO USE OF ANY COVERED SOFTWARE IS AUTHORIZED HEREUNDER EXCEPT UNDER THIS DISCLAIMER.

### 6. TERMINATION.

6.1. This License and the rights granted hereunder will terminate automatically if You fail to comply with terms herein and fail to cure such breach within 30 days of becoming aware of the breach. Provisions which, by their nature, must remain in effect beyond the termination of this License shall survive.

6.2. If You assert a patent infringement claim (excluding declaratory judgment actions) against Initial Developer or a Contributor (the Initial Developer or Contributor against whom You assert such claim is referred to as "Participant") alleging that the Participant Software (meaning the Contributor Version where the Participant is a Contributor or the Original Software where the Participant is the Initial Developer) directly or indirectly infringes any patent, then any and all rights granted directly or indirectly to You by such Participant, the Initial Developer (if the Initial Developer is not the Participant) and all Contributors under Sections 2.1 and/or 2.2 of this License shall, upon 60 days notice from Participant terminate prospectively and automatically at the expiration of such 60 day notice period, unless if within such 60 day period You withdraw Your claim with respect to the Participant Software against such Participant either unilaterally or pursuant to a written agreement with Participant.

6.3. If You assert a patent infringement claim against Participant alleging that the Participant Software directly or indirectly infringes any patent where such claim is resolved (such as by license or settlement) prior to the initiation of patent infringement litigation, then the reasonable value of the licenses granted by such Participant under Sections 2.1 or 2.2 shall be taken into account in determining the amount or value of any payment or license.

6.4. In the event of termination under Sections 6.1 or 6.2 above, all end user licenses that have been validly granted by You or any distributor hereunder prior to termination (excluding licenses granted to You by any distributor) shall survive termination.

7. LIMITATION OF LIABILITY.

UNDER NO CIRCUMSTANCES AND UNDER NO LEGAL THEORY, WHETHER TORT (INCLUDING NEGLIGENCE), CONTRACT, OR OTHERWISE, SHALL YOU, THE INITIAL DEVELOPER, ANY OTHER CONTRIBUTOR, OR ANY DISTRIBUTOR OF COVERED SOFTWARE, OR ANY SUPPLIER OF ANY OF SUCH PARTIES, BE LIABLE TO ANY PERSON FOR ANY INDIRECT, SPECIAL, INCIDENTAL, OR CONSEQUENTIAL DAMAGES OF ANY CHARACTER INCLUDING, WITHOUT LIMITATION, DAMAGES FOR LOSS OF GOODWILL, WORK STOPPAGE, COMPUTER FAILURE OR MALFUNCTION, OR ANY AND ALL OTHER COMMERCIAL DAMAGES OR LOSSES, EVEN IF SUCH PARTY SHALL HAVE BEEN INFORMED OF THE POSSIBILITY OF SUCH DAMAGES. THIS LIMITATION OF LIABILITY SHALL NOT APPLY TO LIABILITY FOR DEATH OR PERSONAL INJURY RESULTING FROM SUCH PARTY'S NEGLIGENCE TO THE EXTENT APPLICABLE LAW PROHIBITS SUCH LIMITATION. SOME JURISDICTIONS DO NOT ALLOW THE EXCLUSION OR LIMITATION OF INCIDENTAL OR CONSEQUENTIAL DAMAGES, SO THIS EXCLUSION AND LIMITATION MAY NOT APPLY TO YOU.

8. U.S. GOVERNMENT END USERS.

The Covered Software is a "commercial item," as that term is defined in 48 C.F.R. 2.101 (Oct. 1995), consisting of "commercial computer software" (as that term is defined at 48 C.F.R.  $\hat{A}$ § 252.227-7014(a)(1)) and "commercial computer software documentation" as such terms are used in 48 C.F.R. 12.212 (Sept. 1995). Consistent with 48 C.F.R. 12.212 and 48 C.F.R. 227.7202-1 through 227.7202-4 (June 1995), all U.S. Government End Users acquire Covered Software with only those rights set forth herein. This U.S. Government Rights clause is in lieu of, and supersedes, any other FAR, DFAR, or other clause or provision that addresses Government rights in computer software under this License.

## 9. MISCELLANEOUS.

This License represents the complete agreement concerning subject matter hereof. If any provision of this License is held to be unenforceable, such provision shall be reformed only to the extent necessary to make it enforceable. This License shall be governed by the law of the jurisdiction specified in a notice contained within the Original Software (except to the extent applicable law, if any, provides otherwise), excluding such jurisdiction's conflict-of-law provisions. Any litigation relating to this License shall be subject to the jurisdiction of the courts located in the jurisdiction and venue specified in a notice contained within the Original Software, with the losing party responsible for costs, including, without limitation, court costs and reasonable attorneys' fees and expenses. The application of the United Nations Convention on Contracts for the International Sale of Goods is expressly excluded. Any law or regulation which provides that the language of a contract shall be construed against the drafter shall not apply to this License. You agree that You alone are responsible for compliance with the United States export administration regulations (and the export control laws and regulation of any other countries) when You use, distribute or otherwise make available any Covered Software.

### 10. RESPONSIBILITY FOR CLAIMS.

As between Initial Developer and the Contributors, each party is responsible for claims and damages arising, directly or indirectly, out of its utilization of rights under this License and You agree to work with Initial Developer and Contributors to distribute such responsibility on an equitable basis. Nothing herein is intended or shall be deemed to constitute any admission of liability.

## --------------------------------------------------------------------------------

NOTICE PURSUANT TO SECTION 9 OF THE COMMON DEVELOPMENT AND DISTRIBUTION LICENSE (CDDL)

The code released under the CDDL shall be governed by the laws of the State of California (excluding conflict-of-law provisions). Any litigation relating to this License shall be subject to the jurisdiction of the Federal Courts of the Northern District of California and the state courts of the State of California, with venue lying in Santa Clara County, California.

# **Java Service Wrapper (JSW)**

Java Service Wrapper (JSW) Standard 3.5.7

This product includes Java Service Wrapper (JSW) from Tanuki Software, Inc. which includes software and documentation components developed in part by Silver Egg Technology, Inc.("SET") prior to 2001 and released under the following license.

Copyright (c) 2001 Silver Egg Technology

Permission is hereby granted, free of charge, to any person obtaining a copy of this software and associated documentation files (the "Software"), to deal in the Software without restriction, including without limitation the rights to use, copy, modify, merge, publish, distribut (see page 23)e, sub-license, and/or sell copies of the Software, and to permit persons to whom the Software is furnished to do so, subject to the following conditions:

The above copyright notice and this permission notice shall be included in all copies or substantial portions of the Software.

THE SOFTWARE IS PROVIDED "AS IS", WITHOUT WARRANTY OF ANY KIND, EXPRESS OR IMPLIED, INCLUDING BUT NOT LIMITED TO THE WARRANTIES OF MERCHANTABILITY, FITNESS FOR A PARTICULAR PURPOSE AND NON-INFRINGEMENT. IN NO EVENT SHALL THE AUTHORS OR COPYRIGHT HOLDERS BE LIABLE FOR ANY CLAIM, DAMAGES OR OTHER LIABILITY, WHETHER IN AN ACTION OF CONTRACT, TORT OR OTHERWISE, ARISING FROM, OUT OF OR IN CONNECTION WITH THE SOFTWARE OR THE USE OR OTHER DEALINGS IN THE SOFTWARE.

## **JDOM**

JDOM 1.0

This product includes JDOM 1.0, which is distributed in accordance with the following terms:

\$Id: LICENSE.txt,v 1.11 2004/02/06 09:32:57 jhunter Exp \$

Copyright (C) 2000-2004 Jason Hunter & Brett McLaughlin.

All rights reserved.

Redistribution and use in source and binary forms, with or without modification, are permitted provided that the following conditions are met:

1. Redistributions of source code must retain the above copyright notice, this list of conditions, and the following disclaimer.

2. Redistributions in binary form must reproduce the above copyright notice, this list of conditions, and the disclaimer that follows these conditions in the documentation and/or other materials provided with the distribution.

3. The name "JDOM" must not be used to endorse or promote products derived from this software without prior written permission. For written permission, please contact <request\_AT\_jdom\_DOT\_org>.

4. Products derived from this software may not be called "JDOM", nor may "JDOM" appear in their name, without prior written permission from the JDOM Project Management <request\_AT\_jdom\_DOT\_org>.

In addition, we request (but do not require) that you include in the end-user documentation provided with the redistribution and/or in the software itself an acknowledgement equivalent to the following:

"This product includes software developed by the JDOM Project (http://www.jdom.org/)."

Alternatively, the acknowledgment may be graphical using the logos available at http://www.jdom.org/images/logos.

THIS SOFTWARE IS PROVIDED ``AS IS|&"&| AND ANY EXPRESSED OR IMPLIED WARRANTIES, INCLUDING, BUT NOT LIMITED TO, THE IMPLIED WARRANTIES OF MERCHANTABILITY AND FITNESS FOR A PARTICULAR PURPOSE ARE DISCLAIMED. IN NO EVENT SHALL THE JDOM AUTHORS OR THE PROJECT CONTRIBUTORS BE LIABLE FOR ANY DIRECT, INDIRECT, INCIDENTAL, SPECIAL, EXEMPLARY, OR CONSEQUENTIAL DAMAGES (INCLUDING, BUT NOT LIMITED TO, PROCUREMENT OF SUBSTITUTE GOODS OR SERVICES; LOSS OF USE, DATA, OR PROFITS; OR BUSINESS INTERRUPTION) HOWEVER CAUSED AND ON ANY THEORY OF LIABILITY, WHETHER IN CONTRACT, STRICT LIABILITY, OR TORT (INCLUDING NEGLIGENCE OR OTHERWISE) ARISING IN ANY WAY OUT OF THE USE OF THIS SOFTWARE, EVEN IF ADVISED OF THE POSSIBILITY OF SUCH DAMAGE.

This software consists of voluntary contributions made by many individuals on behalf of the JDOM Project and was originally created by Jason Hunter <jhunter\_AT\_jdom\_DOT\_org> and Brett McLaughlin <brett\_AT\_jdom\_DOT\_org>. For more information on the JDOM Project, please see <http://www.jdom.org/>.

## **jsr311-api**

## jsr311-api

jsr311-api was obtained under the CDDL v.1.0 license, the terms and conditions of which are set forth below. jsr311-api is distributed by CA for use with this CA product in unmodified, object code form, under the CA license agreement. Any provisions in the CA license agreement that differ from the CDDL are offered by CA alone and not by any other party. Source code for jsr311-api is available at http://jsr311.java.net/. In addition, CA makes the source code for jsr311-api available at http://opensrcd.ca.com/ips/11971\_27/ under the terms of the CDDL v.1.0. license:

COMMON DEVELOPMENT AND DISTRIBUTION LICENSE (CDDL) Version 1.0

1. Definitions.

1.1. "Contributor" means each individual or entity that

creates or contributes to the creation of Modifications.

1.2. "Contributor Version" means the combination of the

Original Software, prior Modifications used by a

Contributor (if any), and the Modifications made by that

particular Contributor.

1.3. "Covered Software" means (a) the Original Software, or

(b) Modifications, or (c) the combination of files

containing Original Software with files containing

Modifications, in each case including portions thereof.

1.4. "Executable" means the Covered Software in any form

other than Source Code.

1.5. "Initial Developer" means the individual or entity

that first makes Original Software available under this License.

1.6. "Larger Work" means a work which combines Covered Software or portions thereof with code not governed by the terms of this License.

1.7. "License" means this document.

1.8. "Licensable" means having the right to grant, to the

maximum extent possible, whether at the time of the initial

grant or subsequently acquired, any and all of the rights

conveyed herein.

1.9. "Modifications" means the Source Code and Executable

form of any of the following:

A. Any file that results from an addition to,

deletion from or modification of the contents of a

file containing Original Software or previous

Modifications;

B. Any new file that contains any part of the

Original Software or previous Modification; or

C. Any new file that is contributed or otherwise made

available under the terms of this License.

1.10. "Original Software" means the Source Code and

Executable form of computer software code that is

originally released under this License.

1.11. "Patent Claims" means any patent claim(s), now owned

or hereafter acquired, including without limitation,

method, process, and apparatus claims, in any patent

Licensable by grantor.

1.12. "Source Code" means (a) the common form of computer

software code in which modifications are made and (b)

associated documentation included in or with such code. 1.13. "You" (or "Your") means an individual or a legal entity exercising rights under, and complying with all of the terms of, this License. For legal entities, "You" includes any entity which controls, is controlled by, or is under common control with You. For purposes of this definition, "control" means (a) the power, direct or indirect, to cause the direction or management of such entity, whether by contract or otherwise, or (b) ownership of more than fifty percent (50%) of the outstanding shares or beneficial ownership of such entity.

2. License Grants.

2.1. The Initial Developer Grant.

Conditioned upon Your compliance with Section 3.1 below and subject to third party intellectual property claims, the Initial Developer hereby grants You a world-wide, royalty-free, non-exclusive license: (a) under intellectual property rights (other than patent or trademark) Licensable by Initial Developer, to use, reproduce, modify, display, perform, sublicense and distribute the Original Software (or portions thereof), with or without Modifications, and/or as part of a Larger Work; and (b) under Patent Claims infringed by the making, using or selling of Original Software, to make, have

made, use, practice, sell, and offer for sale, and/or otherwise dispose of the Original Software (or portions thereof). (c) The licenses granted in Sections 2.1(a) and (b) are effective on the date Initial Developer first distributes or otherwise makes the Original Software available to a third party under the terms of this License. (d) Notwithstanding Section 2.1(b) above, no patent license is granted: (1) for code that You delete from the Original Software, or (2) for infringements caused by: (i) the modification of the Original Software, or (ii) the combination of the Original Software with other software or devices. 2.2. Contributor Grant. Conditioned upon Your compliance with Section 3.1 below and subject to third party intellectual property claims, each Contributor hereby grants You a world-wide, royalty-free, non-exclusive license: (a) under intellectual property rights (other than patent or trademark) Licensable by Contributor to use, reproduce, modify, display, perform, sublicense and distribute the Modifications created by such Contributor (or portions thereof), either on an unmodified basis, with other Modifications, as

Covered Software and/or as part of a Larger Work; and (b) under Patent Claims infringed by the making, using, or selling of Modifications made by that Contributor either alone and/or in combination with its Contributor Version (or portions of such combination), to make, use, sell, offer for sale, have made, and/or otherwise dispose of: (1) Modifications made by that Contributor (or portions thereof); and (2) the combination of Modifications made by that Contributor with its Contributor Version (or portions of such combination). (c) The licenses granted in Sections 2.2(a) and 2.2(b) are effective on the date Contributor first distributes or otherwise makes the Modifications available to a third party. (d) Notwithstanding Section 2.2(b) above, no patent license is granted: (1) for any code that Contributor has deleted from the Contributor Version; (2) for infringements caused by: (i) third party modifications of Contributor Version, or (ii) the combination of Modifications made by that Contributor with other software (except as part of the Contributor Version) or other devices; or (3) under Patent Claims infringed by Covered Software in the absence of Modifications made by that Contributor.

3. Distribution Obligations.

3.1. Availability of Source Code.

Any Covered Software that You distribute or otherwise make available in Executable form must also be made available in Source Code form and that Source Code form must be distributed only under the terms of this License. You must include a copy of this License with every copy of the Source Code form of the Covered Software You distribute or otherwise make available. You must inform recipients of any such Covered Software in Executable form as to how they can obtain such Covered Software in Source Code form in a reasonable manner on or through a medium customarily used for software exchange.

3.2. Modifications.

The Modifications that You create or to which You contribute are governed by the terms of this License. You represent that You believe Your Modifications are Your original creation(s) and/or You have sufficient rights to grant the rights conveyed by this License. 3.3. Required Notices. You must include a notice in each of Your Modifications that identifies You as the Contributor of the Modification. You may not remove or alter any copyright, patent or trademark notices contained within the Covered Software, or any notices of licensing or any descriptive text giving

attribution to any Contributor or the Initial Developer. 3.4. Application of Additional Terms. You may not offer or impose any terms on any Covered Software in Source Code form that alters or restricts the applicable version of this License or the recipients' rights hereunder. You may choose to offer, and to charge a fee for, warranty, support, indemnity or liability obligations to one or more recipients of Covered Software. However, you may do so only on Your own behalf, and not on behalf of the Initial Developer or any Contributor. You must make it absolutely clear that any such warranty, support, indemnity or liability obligation is offered by You alone, and You hereby agree to indemnify the Initial Developer and every Contributor for any liability incurred by the Initial Developer or such Contributor as a result of warranty, support, indemnity or liability terms You offer. 3.5. Distribution of Executable Versions. You may distribute the Executable form of the Covered Software under the terms of this License or under the terms of a license of Your choice, which may contain terms different from this License, provided that You are in compliance with the terms of this License and that the license for the Executable form does not attempt to limit or alter the recipient's rights in the Source Code form from the rights set forth in this License. If You

distribute the Covered Software in Executable form under a different license, You must make it absolutely clear that any terms which differ from this License are offered by You alone, not by the Initial Developer or Contributor. You hereby agree to indemnify the Initial Developer and every Contributor for any liability incurred by the Initial Developer or such Contributor as a result of any such terms You offer.

3.6. Larger Works.

You may create a Larger Work by combining Covered Software with other code not governed by the terms of this License and distribute the Larger Work as a single product. In such a case, You must make sure the requirements of this License are fulfilled for the Covered Software.

4. Versions of the License.

4.1. New Versions.

Sun Microsystems, Inc. is the initial license steward and may publish revised and/or new versions of this License from time to time. Each version will be given a distinguishing version number. Except as provided in Section 4.3, no one other than the license steward has the right to modify this License. 4.2. Effect of New Versions. You may always continue to use, distribute or otherwise make the Covered Software available under the terms of the version of the License under which You originally received the Covered Software. If the Initial Developer includes a notice in the Original Software prohibiting it from being distributed or otherwise made available under any subsequent version of the License, You must distribute and make the Covered Software available under the terms of the version of the License under which You originally received the Covered Software. Otherwise, You may also choose to use, distribute or otherwise make the Covered Software available under the terms of any subsequent version of the License published by the license steward.

4.3. Modified Versions.

When You are an Initial Developer and You want to create a new license for Your Original Software, You may create and use a modified version of this License if You: (a) rename the license and remove any references to the name of the license steward (except to note that the license differs from this License); and (b) otherwise make it clear that the license contains terms which differ from this License. 5. DISCLAIMER OF WARRANTY. COVERED SOFTWARE IS PROVIDED UNDER THIS LICENSE ON AN 'AS IS' BASIS, WITHOUT WARRANTY OF ANY KIND, EITHER EXPRESSED OR IMPLIED, INCLUDING, WITHOUT LIMITATION, WARRANTIES THAT THE COVERED SOFTWARE IS FREE OF DEFECTS, MERCHANTABLE, FIT FOR A PARTICULAR PURPOSE OR NON-INFRINGING. THE ENTIRE RISK AS TO THE QUALITY AND

PERFORMANCE OF THE COVERED SOFTWARE IS WITH YOU. SHOULD ANY COVERED SOFTWARE PROVE DEFECTIVE IN ANY RESPECT, YOU (NOT THE INITIAL DEVELOPER OR ANY OTHER CONTRIBUTOR) ASSUME THE COST OF ANY NECESSARY SERVICING, REPAIR OR CORRECTION. THIS DISCLAIMER OF WARRANTY CONSTITUTES AN ESSENTIAL PART OF THIS LICENSE. NO USE OF ANY COVERED SOFTWARE IS AUTHORIZED HEREUNDER EXCEPT UNDER THIS DISCLAIMER.

6. TERMINATION.

6.1. This License and the rights granted hereunder will terminate automatically if You fail to comply with terms herein and fail to cure such breach within 30 days of becoming aware of the breach. Provisions which, by their nature, must remain in effect beyond the termination of this License shall survive.

6.2. If You assert a patent infringement claim (excluding declaratory judgment actions) against Initial Developer or a Contributor (the Initial Developer or Contributor against whom You assert such claim is referred to as 'Participant') alleging that the Participant Software (meaning the Contributor Version where the Participant is a Contributor or the Original Software where the Participant is the Initial Developer) directly or indirectly infringes any patent, then any and all rights granted directly or indirectly to You by such Participant, the Initial Developer (if the Initial Developer is not the Participant)

and all Contributors under Sections 2.1 and/or 2.2 of this License shall, upon 60 days notice from Participant terminate prospectively and automatically at the expiration of such 60 day notice period, unless if within such 60 day period You withdraw Your claim with respect to the Participant Software against such Participant either unilaterally or pursuant to a written agreement with Participant.

6.3. In the event of termination under Sections 6.1 or 6.2 above, all end user licenses that have been validly granted by You or any distributor hereunder prior to termination (excluding licenses granted to You by any distributor) shall survive termination.

7. LIMITATION OF LIABILITY.

UNDER NO CIRCUMSTANCES AND UNDER NO LEGAL THEORY, WHETHER TORT (INCLUDING NEGLIGENCE), CONTRACT, OR OTHERWISE, SHALL YOU, THE INITIAL DEVELOPER, ANY OTHER CONTRIBUTOR, OR ANY DISTRIBUTOR OF COVERED SOFTWARE, OR ANY SUPPLIER OF ANY OF SUCH PARTIES, BE LIABLE TO ANY PERSON FOR ANY INDIRECT, SPECIAL, INCIDENTAL, OR CONSEQUENTIAL DAMAGES OF ANY CHARACTER INCLUDING, WITHOUT LIMITATION, DAMAGES FOR LOST PROFITS, LOSS OF GOODWILL, WORK STOPPAGE, COMPUTER FAILURE OR MALFUNCTION, OR ANY AND ALL OTHER COMMERCIAL DAMAGES OR LOSSES, EVEN IF SUCH PARTY SHALL HAVE BEEN INFORMED OF THE POSSIBILITY OF SUCH DAMAGES. THIS LIMITATION OF LIABILITY SHALL NOT APPLY TO LIABILITY FOR DEATH OR PERSONAL

INJURY RESULTING FROM SUCH PARTY'S NEGLIGENCE TO THE EXTENT APPLICABLE LAW PROHIBITS SUCH LIMITATION. SOME JURISDICTIONS DO NOT ALLOW THE EXCLUSION OR LIMITATION OF INCIDENTAL OR CONSEQUENTIAL DAMAGES, SO THIS EXCLUSION AND LIMITATION MAY NOT APPLY TO YOU.

8. U.S. GOVERNMENT END USERS.

The Covered Software is a 'commercial item,' as that term is defined in 48 C.F.R. 2.101 (Oct. 1995), consisting of 'commercial computer software' (as that term is defined at 48 C.F.R. ¤ 252.227-7014(a)(1)) and 'commercial computer software documentation' as such terms are used in 48 C.F.R. 12.212 (Sept. 1995). Consistent with 48 C.F.R. 12.212 and 48 C.F.R. 227.7202-1 through 227.7202-4 (June 1995), all U.S. Government End Users acquire Covered Software with only those rights set forth herein. This U.S. Government Rights clause is in lieu of, and supersedes, any other FAR, DFAR, or other clause or provision that addresses Government rights in computer software under this License.

9. MISCELLANEOUS.

This License represents the complete agreement concerning subject matter hereof. If any provision of this License is held to be unenforceable, such provision shall be reformed only to the extent necessary to make it enforceable. This License shall be governed by the law of the jurisdiction specified in a notice contained within the Original Software (except to the extent applicable law, if any, provides otherwise), excluding such

jurisdiction's conflict-of-law provisions. Any litigation relating to this License shall be subject to the jurisdiction of the courts located in the jurisdiction and venue specified in a notice contained within the Original Software, with the losing party responsible for costs, including, without limitation, court costs and reasonable attorneys' fees and expenses. The application of the United Nations Convention on Contracts for the International Sale of Goods is expressly excluded. Any law or regulation which provides that the language of a contract shall be construed against the drafter shall not apply to this License. You agree that You alone are responsible for compliance with the United States export administration regulations (and the export control laws and regulation of any other countries) when You use, distribute or otherwise make available any Covered Software. 10. RESPONSIBILITY FOR CLAIMS.

As between Initial Developer and the Contributors, each party is responsible for claims and damages arising, directly or indirectly, out of its utilization of rights under this License and You agree to work with Initial Developer and Contributors to distribute such responsibility on an equitable basis. Nothing herein is intended or shall be deemed to constitute any admission of liability.

## **JSTL**

## JSTL 1.2

JSTL was obtained under the CDDL v.1.0 license, the terms and conditions of which are set forth below. JSTL is distributed by CA for use with this CA product in unmodified, object code form, under the CA license agreement. Any provisions in the CA license agreement that differ from the CDDL are offered by CA alone and not by any other party. Source code for JSTL is available at https://jaxb.dev.java.net/. In addition, CA makes the source code for JSTL available at http://opensrcd.ca.com/ips/11971\_28/ under the terms of the CDDL v.1.0. license:

COMMON DEVELOPMENT AND DISTRIBUTION LICENSE (CDDL) Version 1.0

1. Definitions.

1.1. "Contributor" means each individual or entity that creates or contributes to the creation of Modifications.

1.2. "Contributor Version" means the combination of the Original Software, prior Modifications used by a Contributor (if any), and the Modifications made by that particular Contributor.

1.3. "Covered Software" means (a) the Original Software, or (b) Modifications, or (c) the combination of files containing Original Software with files containing Modifications, in each case including portions thereof.

1.4. "Executable" means the Covered Software in any form other than Source Code.

1.5. "Initial Developer" means the individual or entity that first makes Original Software available under this License.

1.6. "Larger Work" means a work which combines Covered Software or portions thereof with code not governed by the terms of this License.

1.7. "License" means this document.

1.8. "Licensable" means having the right to grant, to the maximum extent possible, whether at the time of the initial grant or subsequently acquired, any and all of the rights conveyed herein.

1.9. "Modifications" means the Source Code and Executable form of any of the following:

A. Any file that results from an addition to, deletion from or modification of the contents of a file containing Original Software or previous Modifications;

B. Any new file that contains any part of the Original Software or previous Modification; or

C. Any new file that is contributed or otherwise made available under the terms of this License.

1.10. "Original Software" means the Source Code and Executable form of computer software code that is originally released under this License.

1.11. "Patent Claims" means any patent claim(s), now owned or hereafter acquired, including without limitation, method, process, and apparatus claims, in any patent Licensable by grantor.

1.12. "Source Code" means (a) the common form of computer software code in which modifications are made and (b) associated documentation included in or with such code.

1.13. "You" (or "Your") means an individual or a legal entity exercising rights under, and complying with all of the terms of, this License. For legal entities, "You" includes any entity which controls, is controlled by, or is under common control with You. For purposes of this definition, "control" means (a) the power, direct or indirect, to cause the direction or management of such entity, whether by contract or otherwise, or (b) ownership of more than fifty percent (50%) of the outstanding shares or beneficial ownership of such entity.

2. License Grants.

2.1. The Initial Developer Grant.

Conditioned upon Your compliance with Section 3.1 below and subject to third party intellectual property claims, the Initial Developer hereby grants You a world-wide, royalty-free, non-exclusive license:

(a) under intellectual property rights (other than patent or trademark) Licensable by Initial Developer, to use, reproduce, modify, display, perform, sublicense and distribute the Original Software (or portions thereof), with or without Modifications, and/or as part of a Larger Work; and

(b) under Patent Claims infringed by the making, using or selling of Original Software, to make, have made, use, practice, sell, and offer for sale, and/or otherwise dispose of the Original Software (or portions thereof).

(c) The licenses granted in Sections 2.1(a) and (b) are effective on the date Initial Developer first distributes or otherwise makes the Original Software available to a third party under the terms of this License.

(d) Notwithstanding Section 2.1(b) above, no patent license is granted: (1) for code that You delete from the Original Software, or (2) for infringements caused by: (i) the modification of the Original Software, or (ii) the combination of the Original Software with other software or devices.

2.2. Contributor Grant.

Conditioned upon Your compliance with Section 3.1 below and subject to third party intellectual property claims, each Contributor hereby grants You a world-wide, royalty-free, non-exclusive license:

(a) under intellectual property rights (other than patent or trademark) Licensable by Contributor to use, reproduce, modify, display, perform, sublicense and distribute the Modifications created by such Contributor (or portions thereof), either on an unmodified basis, with other Modifications, as Covered Software and/or as part of a Larger Work; and

(b) under Patent Claims infringed by the making, using, or selling of Modifications made by that Contributor either alone and/or in combination with its Contributor Version (or portions of such combination), to make, use, sell, offer for sale, have made, and/or otherwise dispose of: (1) Modifications made by that Contributor (or portions thereof); and (2) the combination of Modifications made by that Contributor with its Contributor Version (or portions of such combination).

(c) The licenses granted in Sections 2.2(a) and 2.2(b) are effective on the date Contributor first distributes or otherwise makes the Modifications available to a third party.

(d) Notwithstanding Section 2.2(b) above, no patent license is granted: (1) for any code that Contributor has deleted from the Contributor Version; (2) for infringements caused by: (i) third party modifications of Contributor Version, or (ii) the combination of Modifications made by that Contributor with other software (except as part of the Contributor Version) or other devices; or (3) under Patent Claims infringed by Covered Software in the absence of Modifications made by that Contributor.

- 3. Distribution Obligations.
- 3.1. Availability of Source Code.

Any Covered Software that You distribute or otherwise make available in Executable form must also be made available in Source Code form and that Source Code form must be distributed only under the terms of this License. You must include a copy of this License with every copy of the Source Code form of the Covered Software You distribute or otherwise make available. You must inform recipients of any such Covered Software in Executable form as to how they can obtain such Covered Software in Source Code form in a reasonable manner on or through a medium customarily used for software exchange.

3.2. Modifications.

The Modifications that You create or to which You contribute are governed by the terms of this License. You represent that You believe Your Modifications are Your original creation(s) and/or You have sufficient rights to grant the rights conveyed by this License.

3.3. Required Notices.

You must include a notice in each of Your Modifications that identifies You as the Contributor of the Modification. You may not remove or alter any copyright, patent or trademark notices contained within the Covered Software, or any notices of licensing or any descriptive text giving attribution to any Contributor or the Initial Developer.

## 3.4. Application of Additional Terms.

You may not offer or impose any terms on any Covered Software in Source Code form that alters or restricts the applicable version of this License or the recipients' rights hereunder. You may choose to offer, and to charge a fee for, warranty, support, indemnity or liability obligations to one or more recipients of Covered Software. However, you may do so only on Your own behalf, and not on behalf of the Initial Developer or any Contributor. You must make it absolutely clear that any such warranty, support, indemnity or liability obligation is offered by You alone, and You hereby agree to indemnify the Initial Developer and every Contributor for any liability incurred by the Initial Developer or such Contributor as a result of warranty, support, indemnity or liability terms You offer.

### 3.5. Distribution of Executable Versions.

You may distribute the Executable form of the Covered Software under the terms of this License or under the terms of a license of Your choice, which may contain terms different from this License, provided that You are in compliance with the terms of this License and that the license for the Executable form does not attempt to limit or alter the recipient's rights in the Source Code form from the rights set forth in this License. If You distribute the Covered Software in Executable form under a different license, You must make it absolutely clear that any terms which differ from this License are offered by You alone, not by the Initial Developer or Contributor. You hereby agree to indemnify the Initial Developer and every Contributor for any liability incurred by the Initial Developer or such Contributor as a result of any such terms You offer.

#### 3.6. Larger Works.

You may create a Larger Work by combining Covered Software with other code not governed by the terms of this License and distribute the Larger Work as a single product. In such a case, You must make sure the requirements of this License are fulfilled for the Covered Software.

4. Versions of the License.

## 4.1. New Versions.

Sun Microsystems, Inc. is the initial license steward and may publish revised and/or new versions of this License from time to time. Each version will be given a distinguishing version number. Except as provided in Section 4.3, no one other than the license steward has the right to modify this License.

4.2. Effect of New Versions.

You may always continue to use, distribute or otherwise make the Covered Software available under the terms of the version of the License under which You originally received the Covered Software. If the Initial Developer includes a notice in the Original Software prohibiting it from being distributed or otherwise made available under any subsequent version of the License, You must distribute and make the Covered Software available under the terms of the version of the License under which You originally received the Covered Software. Otherwise, You may also choose to use, distribute or otherwise make the Covered Software available under the terms of any subsequent version of the License published by the license steward.

### 4.3. Modified Versions.

When You are an Initial Developer and You want to create a new license for Your Original Software, You may create and use a modified version of this License if You: (a) rename the license and remove any references to the name of the license steward (except to note that the license differs from this License); and (b) otherwise make it clear that the license contains terms which differ from this License.

## 5. DISCLAIMER OF WARRANTY.

COVERED SOFTWARE IS PROVIDED UNDER THIS LICENSE ON AN 'AS IS' BASIS, WITHOUT WARRANTY OF ANY KIND, EITHER EXPRESSED OR IMPLIED, INCLUDING, WITHOUT LIMITATION, WARRANTIES THAT THE COVERED SOFTWARE IS FREE OF DEFECTS, MERCHANTABLE, FIT FOR A PARTICULAR PURPOSE OR NON-INFRINGING. THE ENTIRE RISK AS TO THE QUALITY AND PERFORMANCE OF THE COVERED SOFTWARE IS WITH YOU. SHOULD ANY COVERED SOFTWARE PROVE DEFECTIVE IN ANY RESPECT, YOU (NOT THE INITIAL DEVELOPER OR ANY OTHER CONTRIBUTOR) ASSUME THE COST OF ANY NECESSARY SERVICING, REPAIR OR CORRECTION. THIS DISCLAIMER OF WARRANTY CONSTITUTES AN ESSENTIAL PART OF THIS LICENSE. NO USE OF ANY COVERED SOFTWARE IS AUTHORIZED HEREUNDER EXCEPT UNDER THIS DISCLAIMER.

### 6. TERMINATION.

6.1. This License and the rights granted hereunder will terminate automatically if You fail to comply with terms herein and fail to cure such breach within 30 days of becoming aware of the breach. Provisions which, by their nature, must remain in effect beyond the termination of this License shall survive.

6.2. If You assert a patent infringement claim (excluding declaratory judgment actions) against Initial Developer or a Contributor (the Initial Developer or Contributor against whom You assert such claim is referred to as 'Participant') alleging that the Participant Software (meaning the Contributor Version where the Participant is a Contributor or the Original Software where the Participant is the Initial Developer) directly or indirectly infringes any patent, then any and all rights granted directly or indirectly to You by such Participant, the Initial Developer (if the Initial Developer is not the Participant) and all Contributors under Sections 2.1 and/or 2.2 of this License shall, upon 60 days notice from Participant terminate prospectively and automatically at the expiration of such 60 day notice period, unless if within such 60 day period You withdraw Your claim with respect to the Participant Software against such Participant either unilaterally or pursuant to a written agreement with Participant.

6.3. In the event of termination under Sections 6.1 or 6.2 above, all end user licenses that have been validly granted by You or any distributor hereunder prior to termination (excluding licenses granted to You by any distributor) shall survive termination.

7. LIMITATION OF LIABILITY.

UNDER NO CIRCUMSTANCES AND UNDER NO LEGAL THEORY, WHETHER TORT (INCLUDING NEGLIGENCE), CONTRACT, OR OTHERWISE, SHALL YOU, THE INITIAL DEVELOPER, ANY OTHER CONTRIBUTOR, OR ANY DISTRIBUTOR OF COVERED SOFTWARE, OR ANY SUPPLIER OF ANY OF SUCH PARTIES, BE LIABLE TO ANY PERSON FOR ANY INDIRECT, SPECIAL, INCIDENTAL, OR CONSEQUENTIAL DAMAGES OF ANY CHARACTER INCLUDING, WITHOUT LIMITATION, DAMAGES FOR LOST PROFITS, LOSS OF GOODWILL, WORK STOPPAGE, COMPUTER FAILURE OR MALFUNCTION, OR ANY AND ALL OTHER COMMERCIAL DAMAGES OR LOSSES, EVEN IF SUCH PARTY SHALL HAVE BEEN INFORMED OF THE POSSIBILITY OF SUCH DAMAGES. THIS LIMITATION OF LIABILITY SHALL NOT APPLY TO LIABILITY FOR DEATH OR PERSONAL INJURY RESULTING FROM SUCH PARTY'S NEGLIGENCE TO THE EXTENT APPLICABLE LAW PROHIBITS SUCH LIMITATION. SOME JURISDICTIONS DO NOT ALLOW THE EXCLUSION OR LIMITATION OF INCIDENTAL OR CONSEQUENTIAL DAMAGES, SO THIS EXCLUSION AND LIMITATION MAY NOT APPLY TO YOU.

8. U.S. GOVERNMENT END USERS.

The Covered Software is a "commercial item," as that term is defined in 48 C.F.R. 2.101 (Oct. 1995), consisting of "commercial computer software" (as that term is defined at 48 C.F.R.  $\hat{A}$ § 252.227-7014(a)(1)) and "commercial computer software documentation" as such terms are used in 48 C.F.R. 12.212 (Sept. 1995). Consistent with 48 C.F.R. 12.212 and 48 C.F.R. 227.7202-1 through 227.7202-4 (June 1995), all U.S. Government End Users acquire Covered Software with only those rights set forth herein. This U.S. Government Rights clause is in lieu of, and supersedes, any other FAR, DFAR, or other clause or provision that addresses Government rights in computer software under this License.

9. MISCELLANEOUS.

This License represents the complete agreement concerning subject matter hereof. If any provision of this License is held to be unenforceable, such provision shall be reformed only to the extent necessary to make it enforceable. This License shall be governed by the law of the jurisdiction specified in a notice contained within the Original Software (except to the extent applicable law, if any, provides otherwise), excluding such jurisdiction's conflict-of-law provisions. Any litigation relating to this License shall be subject to the jurisdiction of the courts located in the jurisdiction and venue specified in a notice contained within the Original Software, with the losing party responsible for costs, including, without limitation, court costs and reasonable attorneys' fees and expenses. The application of the United Nations Convention on Contracts for the International Sale of Goods is expressly excluded. Any law or regulation which provides that the language of a contract shall be construed against the drafter shall not apply to this License. You agree that You alone are responsible for compliance with the United States export administration regulations (and the export control laws and regulation of any other countries) when You use, distribute or otherwise make available any Covered Software.

## 10. RESPONSIBILITY FOR CLAIMS.

As between Initial Developer and the Contributors, each party is responsible for claims and damages arising, directly or indirectly, out of its utilization of rights under this License and You agree to work with Initial Developer and Contributors to distribute such responsibility on an equitable basis. Nothing herein is intended or shall be deemed to constitute any admission of liability.

## NOTICE PURSUANT TO SECTION 9 OF THE COMMON DEVELOPMENT AND DISTRIBUTION LICENSE (CDDL)

The code released under the CDDL shall be governed by the laws of the State of California (excluding conflict-of-law provisions). Any litigation relating to this License shall be subject to the jurisdiction of the Federal Courts of the Northern District of California and the state courts of the State of California, with venue lying in Santa Clara County, California.

## **Microsoft Server 2003 Standard**

This Product is distributed with Windows Server 2003 Standard ("Microsoft Product")

The following additional terms and conditions apply to your use of the Microsoft Product

MICROSOFT SOFTWARE LICENSE TERMS

MICROSOFT WINDOWS SERVER 2003 R2 STANDARD

EDITION, ENTERPRISE EDITION, STANDARD x64

EDITION, ENTERPRISE x64 EDITION WITH SERVICE

PACK 2

These license terms are an agreement between Microsoft Corporation (or based on where you live, one of its affiliates) and you. Please read them. They apply to the software named above, which includes the media on which you received it, if any. The terms also apply to any Microsoft

â?¢ updates,

â?¢ supplements,

â?¢ Internet-based services, and

â?¢ support services

for this software, unless other terms accompany those items. If so, those terms apply.

By using the software, you accept these terms. If you do not accept them, do not use the software. Instead, return it to the retailer for a refund or credit. If you cannot obtain a refund there, contact Microsoft or the Microsoft affiliate serving your country for information about Microsoftâ??s refund policies. See www.microsoft.com/worldwide. In the United States and Canada, call (800)

MICROSOFT or see www.microsoft.com/info/nareturns.htm.

As described below, using some features also operates as your consent to the transmission

of certain standard computer information for Internet-based services.

EVALUATION USE RIGHTS. If you acquired an evaluation version of the software then the

EVALUATION USE RIGHTS described in this section apply to your use of the software:

â?¢ You may use the software only to test, demonstrate, and internally evaluate it.

â?¢ You may not use the software in a live operating environment unless Microsoft permits you to do so

under another agreement.

â?¢ TIME SENSITIVE SOFTWARE. The software will stop running 180 days from the date that it is

activated. You may not be able to access data used with the software when it stops running.

â?¢ Sections 1-3, 5, 6, 11 â?? 19, 23, 27, and Limited Warranty do not apply. The remaining

sections below apply.

â?¢ DISCLAIMER OF WARRANTY. The software is licensed â??as-is.â?� You bear the risk of using it. Pg. 2

Microsoft gives no express warranties, guarantees or conditions. You may have additional consumer

rights under your local laws which this agreement cannot change. To the extent permitted under

your local laws, Microsoft excludes the implied warranties of merchantability, fitness for a particular

purpose and non-infringement.

â?¢ Because this software is â??as is,â?� we may not provide support services for it.

â?¢ LIMITATION ON AND EXCLUSION OF REMEDIES AND DAMAGES. You can recover from

Microsoft and its suppliers only direct damages up to U.S. \$5.00. You cannot recover any other

damages, including consequential, lost profits, special, indirect or incidental damages.

This limitation applies to

â?¢ anything related to the software, services, content (including code) on third party Internet sites,

or third party programs; and

â?¢ claims for breach of contract, breach of warranty, guarantee or condition, strict liability,

negligence, or other tort to the extent permitted by applicable law.

It also applies even if Microsoft knew or should have known about the possibility of the damages.

The above limitation or exclusion may not apply to you because your country may not allow the

exclusion or limitation of incidental, consequential or other damages.

If you acquired a retail version of the software then the license terms described below apply

to you.

If you comply with these license terms, you have the rights below for each software license

you acquire.

1. OVERVIEW.

a. Software. The software includes

â?¢ server software; and

â?¢ additional software that may only be used with the server software directly, or indirectly

through other additional software.

b. License Model. The software is licensed based on

â?¢ the number of instances of server software that you run;

â?¢ the number of devices and users that access instances of server software; and

â?¢ the server software functionality accessed.

c. Licensing Terminology.

â?¢ Instance. You create an â??instanceâ?� of software by executing the softwareâ??s setup or install

procedure. You also create an instance of software by duplicating an existing instance.

References to software in this agreement include â??instancesâ? $\bullet$  of the software.

â?¢ Run an Instance. You â??run an instanceâ?� of software by loading it into memory and

executing one or more of its instructions. Once running, an instance is considered to be running (whether or not its instructions continue to execute) until it is removed from memory.

â?¢ Operating System Environment. An â??operating system environmentâ?◆ is

(i) all or part of an operating system instance, or all or part of a virtual (or otherwise

emulated) operating system instance which enables separate machine identity (primary

computer name or similar unique identifier) or separate administrative rights, and

(ii) instances of applications, if any, configured to run on the operating system instance or

parts identified above.

There are two types of operating system environments, physical and virtual. A physical

operating system environment is configured to run directly on a physical hardware system.

The operating system instance used to run hardware virtualization software (e.g. Microsoft

Virtual Server or similar technologies) or to provide hardware virtualization services (e.g.

Microsoft virtualization technology or similar technologies) is considered part of the physical

operating system environment. A virtual operating system environment is configured to run Pg. 3

on a virtual (or otherwise emulated) hardware system.

A physical hardware system can have either or both of the following:

(i) one physical operating system environment, and

(ii) one or more virtual operating system environments.

â?¢ Server. A server is a physical hardware system or device capable of running server software.

A hardware partition or blade is considered to be a separate physical hardware system.

â?¢ Assigning a License. To assign a license means simply to designate that license to one

device or user.

2. USE RIGHTS.

a. Assigning the License to the Server.

i. Before you run any instance of the server software under a software license, you must assign

that license to one of your servers. That server is the licensed server for that particular

license. You may assign other software licenses to the same server, but you may not assign

the same license to more than one server.

ii. You may reassign a software license, but not within 90 days of the last assignment. You may

reassign a software license sooner if you retire the licensed server due to permanent

hardware failure. If you reassign a license, the server to which you reassign the license

becomes the new licensed server for that license.

b. Running Instances of the Server Software. You may run, at any one time, one instance of

the server software in one physical operating system environment and one instance in one virtual

operating system environment on the licensed server.

If you run both permitted instances at the same time, the instance of the server software running

in the physical operating system environment may be used only to:

â?¢ run hardware virtualization software

â?¢ provide hardware virtualization services

â?¢ run software to manage and service operating system environments on the licensed server.

c. Running Instances of the Additional Software. You may run or otherwise use any number

of instances of additional software listed below in physical or virtual operating system

environments on any number of devices. You may use additional software only with the server

software directly, or indirectly through other additional software.

â?¢ AD Migration Tool

â?¢ FRS Monitoring Tools

â?¢ Remote Desktop Connection Client

â?¢ RSAT Client

â?¢ Server Migration Tool

d. Creating and Storing Instances on Your Servers or Storage Media. You have the

additional rights below for each software license you acquire.

â?¢ You may create any number of instances of the server software and additional software.

â?¢ You may store instances of the server software and additional software on any of your

servers or storage media.

â?¢ You may create and store instances of the server software and additional software solely to

exercise your right to run instances of the server software under any of your software

licenses as described above (e.g., you may not distribute instances to third parties).

e. Included Microsoft Programs. The software contains other Microsoft programs. These license

terms apply to your use of those programs.

3. ADDITIONAL LICENSING REQUIREMENTS AND/OR USE RIGHTS.

a. Windows Server 2003 Client Access Licenses (CALs).

i. You must acquire and assign the appropriate CAL to each device or user that accesses your

instances of the server software directly or indirectly. A hardware partition or blade is

considered to be a separate device.

â?¢ You do not need CALs for any user or device that accesses your instances of the server Pg. 4

software only through the Internet without being authenticated or otherwise individually

identified by the server software or through any other means.

â?¢ You do not need CALs for any of your servers licensed to run instances of the server

software.

â?¢ You do not need CALs for up to two devices or users to access your instances of the

server software only to administer those instances.

â?¢ You do not need CALs for any instance running in a physical operating system

environment used solely to

â?¢ run hardware virtualization software

â?¢ provide hardware virtualization services

â?¢ run software to manage and service operating system environments on the licensed

server.

â?¢ Your CALs permit access to your instances of earlier versions, but not later versions, of

the server software. If you are accessing instances of an earlier version, you may also

use CALs corresponding to that version.

â?¢ You may use the Windows Small Business Server (SBS) 2003 CAL Suite or Windows SBS

2003 CAL Suite for Premium Users or Devices instead of Windows Server 2003 CALs to
access instances of the server software within an SBS 2003 domain.

â?¢ You may use the Windows Essential Business Server (EBS) 2003 CAL Suite or Windows

EBS 2003 CAL Suite for Premium Users or Devices instead of Windows Server 2003 CALs

to access instances of the server software within an EBS 2003 domain.

ii. Some server software functionality requires additional CALs, as listed below.

â?¢ Windows Server 2003 Remote Desktop Services: Windows Server 2003 Remote Desktop

Services CAL or Terminal Services CAL

â?¢ Windows Server 2003 Rights Management Services: Windows Server 2003 Rights

Management Services CAL

iii. Types of CALs. There are two types of CALs: one for devices and one for users. Each device

CAL permits one device, used by any user, to access instances of the server software on your

licensed servers. Each user CAL permits one user, using any device, to access instances of

the server software on your licensed servers. You may use a combination of device and user

CALs.

iv. Reassignment of CALs. You may

â?¢ permanently reassign your device CAL from one device to another, or your user CAL from

one user to another; or

â?¢ temporarily reassign your device CAL to a loaner device while the first device is out of

service, or your user CAL to a temporary worker while the user is absent.

v. Windows Server 2003 Remote Desktop Services. You must acquire a Windows Server

2003 Remote Desktop Services CAL or Windows Server 2003 Terminal Services CAL for each

user or device that directly or indirectly accesses the server software to host a graphical user

interface (using the Windows Server 2003 Remote Desktop Services functionality or other

technology).

vi. Windows Server 2003 Rights Management Services CALs. In addition to needing a

Windows Server 2003 CAL, you need a Windows Server 2003 Rights Management Services

CAL for each user or device that directly or indirectly accesses the Windows Server 2003

Rights Management Services functionality.

vii. The server software can be used in either â??per device or per userâ?� mode or â??per serverâ?�

mode. In â??per device or per userâ?� mode, you need a Windows Server 2003 CAL for each

device or user that directly or indirectly accesses instances of the server software on your

licensed servers. In â??per serverâ?� mode, you need and must dedicate exclusively to an

instance of the server software as many Windows Server 2003 CALs as the greatest number

of devices and users that may directly or indirectly access that instance at the same time. Pg. 5

You may change the mode only one time, from â??per serverâ? $\blacklozenge$  to â??per device or per user.â?� If

you do, you will retain the same number Windows Server 2003 CALS.

b. Multiplexing. Hardware or software you use to

â?¢ pool connections,

â?¢ reroute information,

â?¢ reduce the number of devices or users that directly access or use the software,

â?¢ reduce the number of devices or users the software directly manages,

(sometimes referred to as â??multiplexingâ?� or â??poolingâ?�), does not reduce the number of licenses of

any type that you need.

c. Font Components. While the software is running, you may use its fonts to display and print

content. You may only

â?¢ embed fonts in content as permitted by the embedding restrictions in the fonts; and

â?¢ temporarily download them to a printer or other output device to print content.

d. Icons, images and sounds. While the software is running, you may use but not share its

icons, images, sounds, and media. The sample images, sounds and media provided with the

software are for your non-commercial use only.

e. No Separation of Server Software. You may not separate the server software for use in more

than one operating system environment under a single license, unless expressly permitted. This

applies even if the operating system environments are on the same physical hardware system.

f. Additional Functionality. Microsoft may provide additional functionality for the software. Other

license terms and fees may apply.

4. MANDATORY ACTIVATION. Activation associates the use of the software with a specific device.

During activation, the software will send information about the software and the device to Microsoft.

This information includes the version, language and product key of the software, the Internet

protocol address of the device, and information derived from the hardware configuration of the

device. For more information, see www.microsoft.com/piracy/mpa.aspx. By using the software, you

consent to the transmission of this information. If properly licensed, you have the right to use the

version of the software installed during the installation process up to the time permitted for

activation. Unless the software is activated, you have no right to use the software after

the time permitted for activation. This is to prevent its unlicensed use. You are not permitted

to bypass or circumvent activation. If the device is connected to the Internet, the software may

automatically connect to Microsoft for activation. You can also activate the software manually by

Internet or telephone. If you do so, Internet and telephone service charges may apply. Some

changes to your computer components or the software may require you to reactivate the software.

The software will remind you to activate it until you do.

5. VALIDATION.

a. The software will from time to time validate the software, update or require download of the

validation feature of the software. Validation verifies that the software has been activated and is

properly licensed. Validation also permits you to use certain features of the software or to obtain

additional benefits. For more information, see go.microsoft.com/fwlink/?linkid=39157.

b. During a validation check, the software will send information about the software and the device

to Microsoft. This information includes the version and product key of the software, and the

Internet protocol address of the device. Microsoft does not use the information to identify or

contact you. By using the software, you consent to the transmission of this information. For more

information about validation and what is sent during a validation check, see

go.microsoft.com/fwlink/?linkid=69500.

c. If, after a validation check, the software is found not to be properly licensed, the functionality of Pg. 6

the software may be affected. For example, you may

â?¢ need to reactivate the software, or

â?¢ receive reminders to obtain a properly licensed copy of the software,

or you may not be able to

â?¢ use or continue to use some of the features of the software, or

â?¢ obtain certain updates or upgrades from Microsoft.

d. You may only obtain updates or upgrades for the software from Microsoft or authorized sources.

For more information on obtaining updates from authorized sources see

go.microsoft.com/fwlink/?linkid=69502.

6. POTENTIALLY UNWANTED SOFTWARE. If turned on, Windows Defender will search your

computer for â??spyware,â?� â??adwareâ?� and other potentially unwanted software. If it finds potentially

unwanted software, the software will ask you if you want to ignore, disable (quarantine) or remove

it. Any potentially unwanted software rated â??highâ?� or â??severe,â?� will automatically be removed after

scanning unless you change the default setting. Removing or disabling potentially unwanted software

may result in

â?¢ other software on your computer ceasing to work, or

â?¢ your breaching a license to use other software on your computer.

By using this software, it is possible that you will also remove or disable software that is not

potentially unwanted software.

7. INTERNET-BASED SERVICES. Microsoft provides Internet-based services with the software. It

may change or cancel them at any time.

a. Consent for Internet-Based Services. The software features described below and in the

Windows Server Privacy Highlights connect to Microsoft or service provider computer systems

over the Internet. In some cases, you will not receive a separate notice when they connect. You

may switch off these features or not use them. For more information about these features, go to

go.microsoft.com/fwlink/?linkid=101128. By using these features, you consent to the

transmission of this information. Microsoft does not use the information to identify or

contact you.

Computer Information. The following features use Internet protocols, which send to the

appropriate systems computer information, such as your Internet protocol address, the type of

operating system, browser and name and version of the software you are using, and the

language code of the device where you run the software. Microsoft uses this information to make

the Internet-based services available to you.

â?¢ Plug and Play and Plug and Play Extensions. You may connect new hardware to your device,

either directly or over a network. Your device may not have the drivers needed to

communicate with that hardware. If so, the update feature of the software can obtain the

correct driver from Microsoft and install it on your device. An administrator can disable this

update feature.

â?¢ Windows Update Feature. You may connect new hardware to the device where you run the

software. Your device may not have the drivers needed to communicate with that hardware.

If so, the update feature of the software can obtain the correct driver from Microsoft and run

it on your device. You can switch off this update feature.

â?¢ Web Content Features. Features in the software can retrieve related content from Microsoft

and provide it to you. To provide the content, these features send to Microsoft the type of

operating system, name and version of the software you are using, type of browser and

language code of the device where you run the software. Examples of these features are clip

art, templates, online training, online assistance and Appshelp. You may choose not to use

these web content features. Pg. 7

â?¢ Digital Certificates. The software uses digital certificates. These digital certificates confirm the

identity of Internet users sending X.509 standard encrypted information. They also can be

used to digitally sign files and macros, to verify the integrity and origin of the file contents.

The software retrieves certificates and updates certificate revocation lists. These security

features operate only when you use the Internet.

â?¢ Auto Root Update. The Auto Root Update feature updates the list of trusted certificate

authorities. You can switch off the Auto Root Update feature.

â?¢ Windows Media Digital Rights Management. Content owners use Windows Media digital

rights management technology (WMDRM) to protect their intellectual property, including

copyrights. This software and third party software use WMDRM to play and copy

WMDRM-protected content. If the software fails to protect the content, content owners may

ask Microsoft to revoke the softwareâ??s ability to use WMDRM to play or copy protected

content. Revocation does not affect other content. When you download licenses for protected

content, you agree that Microsoft may include a revocation list with the licenses. Content

owners may require you to upgrade WMDRM to access their content. Microsoft software that

includes WMDRM will ask for your consent prior to the upgrade. If you decline an upgrade,

you will not be able to access content that requires the upgrade. You may switch off WMDRM

features that access the Internet. When these features are off, you can still play content for

which you have a valid license.

â?¢ Windows Media Player. When you use Windows Media Player, it checks with Microsoft for

â?¢ compatible online music services in your region;

â?¢ new versions of the player; and

â?¢ codecs if your device does not have the correct ones for playing content.

You can switch off this last feature. For more information, go to

www.microsoft.com/windows/windowsmedia/player/11/privacy.aspx.

â?¢ Malicious Software Removal. During setup, if you select â??Get important updates for

installationâ?�, the software may check and remove certain malware from your device.

â??Malwareâ?� is malicious software. If the software runs, it will remove the Malware listed and

updated at www.support.microsoft.com/?kbid=890830. During a Malware check, a report will

be sent to Microsoft with specific information about Malware detected, errors, and other

information about your device. This information is used to improve the software and other

Microsoft products and services. No information included in these reports will be used to

identify or contact you. You may disable the softwareâ??s reporting functionality by following

the instructions found at www.support.microsoft.com/?kbid=890830. For more information,

read the Windows Malicious Software Removal Tool privacy statement at

go.microsoft.com/fwlink/?LinkId=113995.

â?¢ Network Awareness. This feature determines whether a system is connected to a network by

either passive monitoring of network traffic or active DNS or HTTP queries. The query only

transfers standard TCP/IP or DNS information for routing purposes. You can switch off the

active query feature through a registry setting.

â?¢ Windows Time Service. This service synchronizes with time.windows.com once a week to

provide your computer with the correct time. You can turn this feature off or choose your

preferred time source within the Date and Time Control Panel applet. The connection uses

standard NTP protocol.

â?¢ IPv6 Network Address Translation (NAT) Traversal service (Teredo). This feature helps

existing home Internet gateway devices transition to IPv6. IPv6 is a next generation Internet

protocol. It helps enable end-to-end connectivity often needed by peer-to-peer applications.

To do so, each time you start up the software the Teredo client service will attempt to locate

a public Teredo Internet service. It does so by sending a query over the Internet. This query

only transfers standard Domain Name Service information to determine if your computer is

connected to the Internet and can locate a public Teredo service. If you Pg. 8

â?¢ use an application that needs IPv6 connectivity or

â?¢ configure your firewall to always enable IPv6 connectivity

by default standard Internet Protocol information will be sent to the Teredo service at

Microsoft at regular intervals. No other information is sent to Microsoft. You can change this

default to use non-Microsoft servers. You can also switch off this feature using a command

line utility named â??netshâ?�.

â?¢ Windows Rights Management Services. The software contains a feature that allows you to

create content that cannot be printed, copied or sent to others without your permission. For

more information, go to www.microsoft.com/rms. You may choose not to use this feature.

â?¢ Accelerators. When you use click on or move your mouse over an Accelerator, the title and

full web address or URL of the current webpage, as well as standard computer information,

and any content you have selected, might be sent to the service provider. If you use an

Accelerator provided by Microsoft, the information sent is subject to the Microsoft Online

Privacy Statement, which is available at go.microsoft.com/fwlink/?linkid=31493. If you use an

Accelerator provided by a third party, use of the information sent will be subject to the third

partyâ??s privacy practices.

â?¢ Search Suggestions Service. When you type a search query in Internet Explorer by using the

Instant Search box or by typing a question mark (?) before your search term in the Address bar, you will see search suggestions as you type (if supported by your search provider). Everything you type in the Instant Search box or in the Address bar when preceded by a question mark (?) is sent to your search provider as you type it. In addition, when you press Enter or click the Search button, all the text that is in the search box or Address bar is sent to the search provider. If you use a Microsoft search provider, the information you send is subject to the Microsoft Online Privacy Statement, which is available at go.microsoft.com/fwlink/?linkid=31493. If you use a third-party search provider, use of the information sent will be subject to the third partyâ??s privacy practices. You can turn search suggestions off at any time in Internet Explorer by using Manage Add-ons under the Tools button. For more information about the search suggestions service, see

go.microsoft.com/fwlink/?linkid=128106.

b. Use of Information. Microsoft may use the computer information, Accelerator information, search suggestions information, and Malware reports to improve our software and services. We may also share it with others, such as hardware and software vendors. They may use the information to improve how their products run with Microsoft software.

c. Misuse of Internet-based Services. You may not use these services in any way that could harm them or impair anyone elseâ??s use of them. You may not use the services to try to gain unauthorized access to any service, data, account or network by any means.

8. DATA STORAGE TECHNOLOGY. The server software includes data storage technology called Windows Internal Database. Components of the server software use this technology to store data. You may not otherwise use or access this technology under this agreement.

9. MICROSOFT .NET BENCHMARK TESTING. The software includes one or more components of the .NET Framework (â??.NET Componentsâ?�). You may conduct internal benchmark testing of those components. You may disclose the results of any benchmark test of those components, provided that you comply with the conditions set forth at go.microsoft.com/fwlink/?LinkID=66406. Notwithstanding any other agreement you may have with Microsoft, if you disclose such benchmark test results, Microsoft shall have the right to disclose the results of benchmark tests it conducts of your products that compete with the applicable .NET Component, provided it complies with the same conditions set forth at go.microsoft.com/fwlink/?LinkID=66406.

10. SCOPE OF LICENSE. The software is licensed, not sold. This agreement only gives you some rights to use the software. Microsoft reserves all other rights. Unless applicable law gives you more rights despite this limitation, you may use the software only as expressly permitted in this agreement. In doing so, you must comply with any technical limitations in the software that Pg. 9

only allow you to use it in certain ways. For more information, see www.microsoft.com/licensing/userights. You may not

â?¢ work around any technical limitations in the software;

â?¢ reverse engineer, decompile or disassemble the software, except and only to the extent that applicable law expressly permits, despite this limitation;

â?¢ use the softwareâ??s files and components within another operating system or application running on another operating system;

â?¢ make more copies of the software than specified in this agreement or allowed by applicable law, despite this limitation;

â?¢ publish the software for others to copy;

â?¢ rent, lease or lend the software; or

â?¢ use the software for commercial software hosting services.

Rights to access the software on any device do not give you any right to implement Microsoft patents

or other Microsoft intellectual property in software or devices that access that device.

11. ALTERNATIVE VERSIONS. The software may include more than one version, such as 32-bit and 64-bit. For each instance of the software that you are permitted to create, store and run, you may use either version.

12. BACKUP COPY. You may make one backup copy of the software media. You may use it only to create instances of the software.

13. DOCUMENTATION. Any person that has valid access to your computer or internal network may copy and use the documentation for your internal, reference purposes.

14. NOT FOR RESALE SOFTWARE. You may not sell software marked as â??NFRâ? $\bullet$  or â??Not for Resale.â?�

15. ACADEMIC EDITION SOFTWARE. You must be a â??Qualified Educational Userâ? to use software marked as â??Academic Editionâ?� or â??AE.â?� If you do not know whether you are a Qualified Educational

User, visit www.microsoft.com/education or contact the Microsoft affiliate serving your country.

16. DOWNGRADE. Instead of creating, storing, and using the software, for each permitted instance you may create, store, and use an earlier version. This agreement applies to your use of the earlier version. If the earlier version includes different components, any terms for those components in the agreement that comes with the earlier version apply to your use of them. Microsoft is not obligated to supply earlier versions to you. At any time, you may replace an earlier version with this version of the software.

17. UPGRADE. If this software is marked as an upgrade version, you may use it only if you have a license to use the software eligible for upgrade. If you upgrade, this software takes the place of the earlier version, and this agreement takes the place of the agreement for that earlier version. You may not continue to use the earlier version after you upgrade.

18. GENUINE PROOF OF LICENSE. If you acquired the software on a disc or other media, your proof of license is the genuine Microsoft product key that comes with the original Microsoft packaging, and your proof of purchase. Proof of purchase may be subject to verification by your merchantâ??s records.

19. TRANSFER TO A THIRD PARTY. The first user of the software may transfer it, this agreement, and CALs, directly to a third party. Before the transfer, that party must agree that this agreement applies to the transfer and use of the software. The transfer must include the software and the Proof of License label. The first user may not retain any instances of the software unless that user also retains another license for the software.

20. NOTICE ABOUT THE MPEG-4 VISUAL STANDARD. This software includes MPEG-4 visual decoding technology. This technology is a format for data compression of video information. MPEG

LA, L.L.C. requires this notice: Pg. 10

USE OF THIS PRODUCT IN ANY MANNER THAT COMPLIES WITH THE MPEG 4 VISUAL STANDARD IS PROHIBITED, EXCEPT FOR USE DIRECTLY RELATED TO (A) DATA OR INFORMATION (i) GENERATED BY AND OBTAINED WITHOUT CHARGE FROM A CONSUMER NOT THEREBY ENGAGED IN A BUSINESS ENTERPRISE, AND (ii) FOR PERSONAL USE ONLY; AND (B) OTHER USES SPECIFICALLY AND SEPARATELY LICENSED BY MPEG LA, L.L.C.

If you have questions about the MPEG-4 Visual Standard, please contact MPEG LA, L.L.C., 250 Steele

Street, Suite 300, Denver, Colorado 80206; www.mpegla.com.

21. NOTICE ABOUT THE VC-1 VISUAL STANDARD. This software may include VC-1 visual decoding

technology. MPEG LA, L.L.C. requires this notice:

THIS PRODUCT IS LICENSED UNDER THE VC-1 PATENT PORTFOLIO LICENSES FOR THE PERSONAL AND NON-COMMERCIAL USE OF A CONSUMER TO (A) ENCODE VIDEO IN COMPLIANCE WITH THE VC-1 STANDARD (â??VC-1 VIDEOâ?�) OR (B) DECODE VC-1 VIDEO THAT WAS ENCODED BY A CONSUMER ENGAGED IN A PERSONAL AND NON-COMMERCIAL ACTIVITY AND/OR WAS OBTAINED FROM A VIDEO PROVIDER LICENSED TO PROVIDE VC-1 VIDEO. NO LICENSE IS GRANTED OR SHALL BE IMPLIED FOR ANY OTHER USE.

If you have questions about the VC-1 Visual Standard, please contact MPEG LA, L.L.C., 250 Steele

Street, Suite 300, Denver, Colorado 80206; www.mpegla.com.

22. EXPORT RESTRICTIONS. The software is subject to United States export laws and regulations.

You must comply with all domestic and international export laws and regulations that apply to the software. These laws include restrictions on destinations, end users and end use. For additional information, see www.microsoft.com/exporting.

23. SUPPORT SERVICES. Microsoft provides support services for the software as described at

www.support.microsoft.com/common/international.aspx.

24. ENTIRE AGREEMENT. This agreement (including the warranty below), and the terms for supplements, updates, Internet-based services and support services that you use, are the entire agreement for the software and support services.

25. APPLICABLE LAW.

a. United States. If you acquired the software in the United States, Washington state law governs the interpretation of this agreement and applies to claims for breach of it, regardless of conflict of laws principles. The laws of the state where you live govern all other claims, including claims under state consumer protection laws, unfair competition laws, and in tort.

b. Outside the United States. If you acquired the software in any other country, the laws of that country apply.

26. LEGAL EFFECT. This agreement describes certain legal rights. You may have other rights under the laws of your state or country. You may also have rights with respect to the party from whom you acquired the software. This agreement does not change your rights under the laws of your state or country if the laws of your state or country do not permit it to do so.

27. LIMITATION ON AND EXCLUSION OF DAMAGES. You can recover from Microsoft and its suppliers only direct damages up to the amount you paid for the software. You cannot recover any other damages, including consequential, lost profits, special, indirect or incidental damages.

This limitation applies to

â?¢ anything related to the software, services, content (including code) on third party Internet sites, or third party programs; and

â?¢ claims for breach of contract, breach of warranty, guarantee or condition, strict liability, negligence, or other tort to the extent permitted by applicable law. Pg. 11

It also applies even if

â?¢ repair, replacement or a refund for the software does not fully compensate you for any losses; or

â?¢ Microsoft knew or should have known about the possibility of the damages.

Some states do not allow the exclusion or limitation of incidental or consequential damages, so the above limitation or exclusion may not apply to you. They also may not apply to you because your country may not allow the exclusion or limitation of incidental, consequential or other damages.

\*\*\*\*\*\*\*\*\*\*\*\*\*\*\*\*\*\*\*\*\*\*\*\*\*\*\*\*\*\*\*\*\*\*\*\*\*\*\*\*\*\*\*\*\*\*\*\*\*\*\*\*\*\*\*\*\*\*\*\*\*\*\*\*\*\*\*\*\*\*\*

LIMITED WARRANTY

A. LIMITED WARRANTY. If you follow the instructions, the software will perform substantially as described in the Microsoft materials that you receive in or with the software.

## B. TERM OF WARRANTY; WARRANTY RECIPIENT; LENGTH OF ANY IMPLIED WARRANTIES.

The limited warranty covers the software for one year after acquired by the first user. If you receive supplements, updates, or replacement software during that year, they will be covered for the remainder of the warranty or 30 days, whichever is longer. If the first user transfers the software, the remainder of the warranty will apply to the recipient. To the extent permitted by law, any implied warranties, guarantees or conditions last only during the term of the limited warranty. Some states do not allow limitations on how long an implied warranty lasts, so these limitations may not apply to you. They also might not apply to you because some countries may not allow limitations on how long an implied warranty, guarantee or condition lasts.

C. EXCLUSIONS FROM WARRANTY. This warranty does not cover problems caused by your acts (or failures to act), the acts of others, or events beyond Microsoftâ??s reasonable control.

D. REMEDY FOR BREACH OF WARRANTY. Microsoft will repair or replace the software at no charge. If Microsoft cannot repair or replace it, Microsoft will refund the amount shown on your receipt for the software. It will also repair or replace supplements, updates and replacement software at no charge. If Microsoft cannot repair or replace them, it will refund the amount you paid for them, if any. You must uninstall the software and return any media and other associated materials to Microsoft with proof of purchase to obtain a refund. These are your only remedies for breach of the limited warranty.

E. CONSUMER RIGHTS NOT AFFECTED. You may have additional consumer rights under your local laws, which this agreement cannot change.

F. WARRANTY PROCEDURES. You need proof of purchase for warranty service.

1. United States and Canada. For warranty service or information about how to obtain a refund for software acquired in the United States and Canada, contact Microsoft at

â?¢ (800) MICROSOFT;

â?¢ Microsoft Customer Service and Support, One Microsoft Way, Redmond, WA 98052-6399; or

â?¢ visit www.microsoft.com/info/nareturns.htm.

2. Europe, Middle East and Africa. If you acquired the software in Europe, the Middle East or

Africa, Microsoft Ireland Operations Limited makes this limited warranty. To make a claim under this warranty, you should contact either

â?¢ Microsoft Ireland Operations Limited, Customer Care Centre, Atrium Building Block B,

Carmanhall Road, Sandyford Industrial Estate, Dublin 18, Ireland; or

â?¢ the Microsoft affiliate serving your country (see www.microsoft.com/worldwide).

3. Outside United States, Canada, Europe, Middle East and Africa. If you acquired the software outside the United States, Canada, Europe, the Middle East and Africa, contact the Microsoft affiliate serving your country (see www.microsoft.com/worldwide).

G. NO OTHER WARRANTIES. The limited warranty is the only direct warranty from Microsoft. Microsoft gives no other express warranties, guarantees or conditions. Where allowed by your local laws, Microsoft excludes implied warranties of merchantability, fitness for a particular purpose and non-infringement. If your local laws give you any implied warranties, guarantees or Pg. 12

conditions, despite this exclusion, your remedies are described in the Remedy for Breach of Warranty clause above, to the extent permitted by your local laws.

H. LIMITATION ON AND EXCLUSION OF DAMAGES FOR BREACH OF WARRANTY. The

Limitation on and Exclusion of Damages clause above applies to breaches of this limited warranty. This warranty gives you specific legal rights, and you may also have other rights which vary from state to state. You may also have other rights which vary from country to country.

## **Microsoft Windows 2008 R2**

This Product is distributed with Windows Server 2008 ("Microsoft Product")

The following additional terms and conditions apply to your use of the Microsoft Product

MICROSOFT SOFTWARE LICENSE TERMS

MICROSOFT WINDOWS SERVER 2008 R2 STANDARD

EDITION, ENTERPRISE EDITION, STANDARD x64

EDITION, ENTERPRISE x64 EDITION WITH SERVICE

PACK 2

These license terms are an agreement between Microsoft Corporation (or based on where you live, one of its affiliates) and you. Please read them. They apply to the software named above, which includes the media on which you received it, if any. The terms also apply to any Microsoft

â?¢ updates,

â?¢ supplements,

â?¢ Internet-based services, and

â?¢ support services

for this software, unless other terms accompany those items. If so, those terms apply.

By using the software, you accept these terms. If you do not accept them, do not use the software. Instead, return it to the retailer for a refund or credit. If you cannot obtain a refund there, contact Microsoft or the Microsoft affiliate serving your country for information about Microsoftâ??s refund policies. See www.microsoft.com/worldwide. In the United States and Canada, call (800)

MICROSOFT or see www.microsoft.com/info/nareturns.htm.

As described below, using some features also operates as your consent to the transmission

of certain standard computer information for Internet-based services.

EVALUATION USE RIGHTS. If you acquired an evaluation version of the software then the

EVALUATION USE RIGHTS described in this section apply to your use of the software:

â?¢ You may use the software only to test, demonstrate, and internally evaluate it.

â?¢ You may not use the software in a live operating environment unless Microsoft permits you to do so

under another agreement.

â?¢ TIME SENSITIVE SOFTWARE. The software will stop running 180 days from the date that it is

activated. You may not be able to access data used with the software when it stops running.

â?¢ Sections 1-3, 5, 6, 11 â?? 19, 23, 27, and Limited Warranty do not apply. The remaining

sections below apply.

â?¢ DISCLAIMER OF WARRANTY. The software is licensed â??as-is.â?� You bear the risk of using it. Pg. 2

Microsoft gives no express warranties, guarantees or conditions. You may have additional consumer

rights under your local laws which this agreement cannot change. To the extent permitted under

your local laws, Microsoft excludes the implied warranties of merchantability, fitness for a particular

purpose and non-infringement.

â?¢ Because this software is â??as is,â?� we may not provide support services for it.

â?¢ LIMITATION ON AND EXCLUSION OF REMEDIES AND DAMAGES. You can recover from

Microsoft and its suppliers only direct damages up to U.S. \$5.00. You cannot recover any other

damages, including consequential, lost profits, special, indirect or incidental damages.

This limitation applies to

â?¢ anything related to the software, services, content (including code) on third party Internet sites,

or third party programs; and

â?¢ claims for breach of contract, breach of warranty, guarantee or condition, strict liability,

negligence, or other tort to the extent permitted by applicable law.

It also applies even if Microsoft knew or should have known about the possibility of the damages.

The above limitation or exclusion may not apply to you because your country may not allow the

exclusion or limitation of incidental, consequential or other damages.

If you acquired a retail version of the software then the license terms described below apply

to you.

If you comply with these license terms, you have the rights below for each software license

you acquire.

1. OVERVIEW.

a. Software. The software includes

â?¢ server software; and

â?¢ additional software that may only be used with the server software directly, or indirectly

through other additional software.

b. License Model. The software is licensed based on

â?¢ the number of instances of server software that you run;

â?¢ the number of devices and users that access instances of server software; and

â?¢ the server software functionality accessed.

c. Licensing Terminology.

â?¢ Instance. You create an â??instanceâ?� of software by executing the softwareâ??s setup or install

procedure. You also create an instance of software by duplicating an existing instance.

References to software in this agreement include â??instancesâ? $\bullet$  of the software.

â?¢ Run an Instance. You â??run an instanceâ?� of software by loading it into memory and

executing one or more of its instructions. Once running, an instance is considered to be running (whether or not its instructions continue to execute) until it is removed from memory.

â?¢ Operating System Environment. An â??operating system environmentâ?◆ is

(i) all or part of an operating system instance, or all or part of a virtual (or otherwise

emulated) operating system instance which enables separate machine identity (primary

computer name or similar unique identifier) or separate administrative rights, and

(ii) instances of applications, if any, configured to run on the operating system instance or

parts identified above.

There are two types of operating system environments, physical and virtual. A physical

operating system environment is configured to run directly on a physical hardware system.

The operating system instance used to run hardware virtualization software (e.g. Microsoft

Virtual Server or similar technologies) or to provide hardware virtualization services (e.g.

Microsoft virtualization technology or similar technologies) is considered part of the physical

operating system environment. A virtual operating system environment is configured to run Pg. 3

on a virtual (or otherwise emulated) hardware system.

A physical hardware system can have either or both of the following:

(i) one physical operating system environment, and

(ii) one or more virtual operating system environments.

â?¢ Server. A server is a physical hardware system or device capable of running server software.

A hardware partition or blade is considered to be a separate physical hardware system.

â?¢ Assigning a License. To assign a license means simply to designate that license to one

device or user.

2. USE RIGHTS.

a. Assigning the License to the Server.

i. Before you run any instance of the server software under a software license, you must assign

that license to one of your servers. That server is the licensed server for that particular

license. You may assign other software licenses to the same server, but you may not assign

the same license to more than one server.

ii. You may reassign a software license, but not within 90 days of the last assignment. You may

reassign a software license sooner if you retire the licensed server due to permanent

hardware failure. If you reassign a license, the server to which you reassign the license

becomes the new licensed server for that license.

b. Running Instances of the Server Software. You may run, at any one time, one instance of

the server software in one physical operating system environment and one instance in one virtual

operating system environment on the licensed server.

If you run both permitted instances at the same time, the instance of the server software running

in the physical operating system environment may be used only to:

â?¢ run hardware virtualization software

â?¢ provide hardware virtualization services

â?¢ run software to manage and service operating system environments on the licensed server.

c. Running Instances of the Additional Software. You may run or otherwise use any number

of instances of additional software listed below in physical or virtual operating system

environments on any number of devices. You may use additional software only with the server

software directly, or indirectly through other additional software.

â?¢ AD Migration Tool

â?¢ FRS Monitoring Tools

â?¢ Remote Desktop Connection Client

â?¢ RSAT Client

â?¢ Server Migration Tool

d. Creating and Storing Instances on Your Servers or Storage Media. You have the

additional rights below for each software license you acquire.

â?¢ You may create any number of instances of the server software and additional software.

â?¢ You may store instances of the server software and additional software on any of your

servers or storage media.

â?¢ You may create and store instances of the server software and additional software solely to

exercise your right to run instances of the server software under any of your software

licenses as described above (e.g., you may not distribute instances to third parties).

e. Included Microsoft Programs. The software contains other Microsoft programs. These license

terms apply to your use of those programs.

3. ADDITIONAL LICENSING REQUIREMENTS AND/OR USE RIGHTS.

a. Windows Server 2008 Client Access Licenses (CALs).

i. You must acquire and assign the appropriate CAL to each device or user that accesses your

instances of the server software directly or indirectly. A hardware partition or blade is

considered to be a separate device.

â?¢ You do not need CALs for any user or device that accesses your instances of the server Pg. 4

software only through the Internet without being authenticated or otherwise individually

identified by the server software or through any other means.

â?¢ You do not need CALs for any of your servers licensed to run instances of the server

software.

â?¢ You do not need CALs for up to two devices or users to access your instances of the

server software only to administer those instances.

â?¢ You do not need CALs for any instance running in a physical operating system

environment used solely to

â?¢ run hardware virtualization software

â?¢ provide hardware virtualization services

â?¢ run software to manage and service operating system environments on the licensed

server.

â?¢ Your CALs permit access to your instances of earlier versions, but not later versions, of

the server software. If you are accessing instances of an earlier version, you may also

use CALs corresponding to that version.

â?¢ You may use the Windows Small Business Server (SBS) 2008 CAL Suite or Windows SBS

2008 CAL Suite for Premium Users or Devices instead of Windows Server 2008 CALs to

access instances of the server software within an SBS 2008 domain.

â?¢ You may use the Windows Essential Business Server (EBS) 2008 CAL Suite or Windows

EBS 2008 CAL Suite for Premium Users or Devices instead of Windows Server 2008 CALs

to access instances of the server software within an EBS 2008 domain.

ii. Some server software functionality requires additional CALs, as listed below.

â?¢ Windows Server 2008 Remote Desktop Services: Windows Server 2008 Remote Desktop

Services CAL or Terminal Services CAL

â?¢ Windows Server 2008 Rights Management Services: Windows Server 2008 Rights

Management Services CAL

iii. Types of CALs. There are two types of CALs: one for devices and one for users. Each device

CAL permits one device, used by any user, to access instances of the server software on your

licensed servers. Each user CAL permits one user, using any device, to access instances of

the server software on your licensed servers. You may use a combination of device and user

CALs.

iv. Reassignment of CALs. You may

â?¢ permanently reassign your device CAL from one device to another, or your user CAL from

one user to another; or

â?¢ temporarily reassign your device CAL to a loaner device while the first device is out of

service, or your user CAL to a temporary worker while the user is absent.

v. Windows Server 2008 Remote Desktop Services. You must acquire a Windows Server

2008 Remote Desktop Services CAL or Windows Server 2008 Terminal Services CAL for each

user or device that directly or indirectly accesses the server software to host a graphical user

interface (using the Windows Server 2008 Remote Desktop Services functionality or other

technology).

vi. Windows Server 2008 Rights Management Services CALs. In addition to needing a

Windows Server 2008 CAL, you need a Windows Server 2008 Rights Management Services

CAL for each user or device that directly or indirectly accesses the Windows Server 2008

Rights Management Services functionality.

vii. The server software can be used in either â??per device or per userâ?� mode or â??per serverâ?�

mode. In â??per device or per userâ?� mode, you need a Windows Server 2008 CAL for each

device or user that directly or indirectly accesses instances of the server software on your

licensed servers. In â??per serverâ?� mode, you need and must dedicate exclusively to an

instance of the server software as many Windows Server 2008 CALs as the greatest number

of devices and users that may directly or indirectly access that instance at the same time. Pg. 5

You may change the mode only one time, from â??per serverâ? $\diamond$  to â??per device or per user.â?� If

you do, you will retain the same number Windows Server 2008 CALS.

b. Multiplexing. Hardware or software you use to

â?¢ pool connections,

â?¢ reroute information,

â?¢ reduce the number of devices or users that directly access or use the software,

â?¢ reduce the number of devices or users the software directly manages,

(sometimes referred to as â??multiplexingâ?� or â??poolingâ?�), does not reduce the number of licenses of

any type that you need.

c. Font Components. While the software is running, you may use its fonts to display and print

content. You may only

â?¢ embed fonts in content as permitted by the embedding restrictions in the fonts; and

â?¢ temporarily download them to a printer or other output device to print content.

d. Icons, images and sounds. While the software is running, you may use but not share its

icons, images, sounds, and media. The sample images, sounds and media provided with the

software are for your non-commercial use only.

e. No Separation of Server Software. You may not separate the server software for use in more

than one operating system environment under a single license, unless expressly permitted. This

applies even if the operating system environments are on the same physical hardware system.

f. Additional Functionality. Microsoft may provide additional functionality for the software. Other

license terms and fees may apply.

4. MANDATORY ACTIVATION. Activation associates the use of the software with a specific device.

During activation, the software will send information about the software and the device to Microsoft.

This information includes the version, language and product key of the software, the Internet

protocol address of the device, and information derived from the hardware configuration of the

device. For more information, see www.microsoft.com/piracy/mpa.aspx. By using the software, you

consent to the transmission of this information. If properly licensed, you have the right to use the

version of the software installed during the installation process up to the time permitted for

activation. Unless the software is activated, you have no right to use the software after

the time permitted for activation. This is to prevent its unlicensed use. You are not permitted

to bypass or circumvent activation. If the device is connected to the Internet, the software may

automatically connect to Microsoft for activation. You can also activate the software manually by

Internet or telephone. If you do so, Internet and telephone service charges may apply. Some

changes to your computer components or the software may require you to reactivate the software.

The software will remind you to activate it until you do.

5. VALIDATION.

a. The software will from time to time validate the software, update or require download of the

validation feature of the software. Validation verifies that the software has been activated and is

properly licensed. Validation also permits you to use certain features of the software or to obtain

additional benefits. For more information, see go.microsoft.com/fwlink/?linkid=39157.

b. During a validation check, the software will send information about the software and the device

to Microsoft. This information includes the version and product key of the software, and the

Internet protocol address of the device. Microsoft does not use the information to identify or

contact you. By using the software, you consent to the transmission of this information. For more

information about validation and what is sent during a validation check, see

go.microsoft.com/fwlink/?linkid=69500.

c. If, after a validation check, the software is found not to be properly licensed, the functionality of Pg. 6

the software may be affected. For example, you may

â?¢ need to reactivate the software, or

â?¢ receive reminders to obtain a properly licensed copy of the software,

or you may not be able to

â?¢ use or continue to use some of the features of the software, or

â?¢ obtain certain updates or upgrades from Microsoft.

d. You may only obtain updates or upgrades for the software from Microsoft or authorized sources.

For more information on obtaining updates from authorized sources see

go.microsoft.com/fwlink/?linkid=69502.

6. POTENTIALLY UNWANTED SOFTWARE. If turned on, Windows Defender will search your

computer for â??spyware,â?� â??adwareâ?� and other potentially unwanted software. If it finds potentially

unwanted software, the software will ask you if you want to ignore, disable (quarantine) or remove

it. Any potentially unwanted software rated â??highâ?� or â??severe,â?� will automatically be removed after

scanning unless you change the default setting. Removing or disabling potentially unwanted software

may result in

â?¢ other software on your computer ceasing to work, or

â?¢ your breaching a license to use other software on your computer.

By using this software, it is possible that you will also remove or disable software that is not

potentially unwanted software.

7. INTERNET-BASED SERVICES. Microsoft provides Internet-based services with the software. It

may change or cancel them at any time.

a. Consent for Internet-Based Services. The software features described below and in the

Windows Server Privacy Highlights connect to Microsoft or service provider computer systems

over the Internet. In some cases, you will not receive a separate notice when they connect. You

may switch off these features or not use them. For more information about these features, go to

go.microsoft.com/fwlink/?linkid=101128. By using these features, you consent to the

transmission of this information. Microsoft does not use the information to identify or

contact you.

Computer Information. The following features use Internet protocols, which send to the

appropriate systems computer information, such as your Internet protocol address, the type of

operating system, browser and name and version of the software you are using, and the

language code of the device where you run the software. Microsoft uses this information to make

the Internet-based services available to you.

â?¢ Plug and Play and Plug and Play Extensions. You may connect new hardware to your device,

either directly or over a network. Your device may not have the drivers needed to

communicate with that hardware. If so, the update feature of the software can obtain the

correct driver from Microsoft and install it on your device. An administrator can disable this

update feature.

â?¢ Windows Update Feature. You may connect new hardware to the device where you run the

software. Your device may not have the drivers needed to communicate with that hardware.

If so, the update feature of the software can obtain the correct driver from Microsoft and run

it on your device. You can switch off this update feature.

â?¢ Web Content Features. Features in the software can retrieve related content from Microsoft

and provide it to you. To provide the content, these features send to Microsoft the type of

operating system, name and version of the software you are using, type of browser and

language code of the device where you run the software. Examples of these features are clip

art, templates, online training, online assistance and Appshelp. You may choose not to use

these web content features. Pg. 7

â?¢ Digital Certificates. The software uses digital certificates. These digital certificates confirm the

identity of Internet users sending X.509 standard encrypted information. They also can be

used to digitally sign files and macros, to verify the integrity and origin of the file contents.

The software retrieves certificates and updates certificate revocation lists. These security

features operate only when you use the Internet.

â?¢ Auto Root Update. The Auto Root Update feature updates the list of trusted certificate

authorities. You can switch off the Auto Root Update feature.

â?¢ Windows Media Digital Rights Management. Content owners use Windows Media digital

rights management technology (WMDRM) to protect their intellectual property, including

copyrights. This software and third party software use WMDRM to play and copy

WMDRM-protected content. If the software fails to protect the content, content owners may

ask Microsoft to revoke the softwareâ??s ability to use WMDRM to play or copy protected

content. Revocation does not affect other content. When you download licenses for protected

content, you agree that Microsoft may include a revocation list with the licenses. Content

owners may require you to upgrade WMDRM to access their content. Microsoft software that

includes WMDRM will ask for your consent prior to the upgrade. If you decline an upgrade,

you will not be able to access content that requires the upgrade. You may switch off WMDRM

features that access the Internet. When these features are off, you can still play content for

which you have a valid license.

â?¢ Windows Media Player. When you use Windows Media Player, it checks with Microsoft for

â?¢ compatible online music services in your region;

â?¢ new versions of the player; and

â?¢ codecs if your device does not have the correct ones for playing content.

You can switch off this last feature. For more information, go to

www.microsoft.com/windows/windowsmedia/player/11/privacy.aspx.

â?¢ Malicious Software Removal. During setup, if you select â??Get important updates for

installationâ?�, the software may check and remove certain malware from your device.

â??Malwareâ?� is malicious software. If the software runs, it will remove the Malware listed and

updated at www.support.microsoft.com/?kbid=890830. During a Malware check, a report will

be sent to Microsoft with specific information about Malware detected, errors, and other

information about your device. This information is used to improve the software and other

Microsoft products and services. No information included in these reports will be used to

identify or contact you. You may disable the softwareâ??s reporting functionality by following

the instructions found at www.support.microsoft.com/?kbid=890830. For more information,

read the Windows Malicious Software Removal Tool privacy statement at

go.microsoft.com/fwlink/?LinkId=113995.

â?¢ Network Awareness. This feature determines whether a system is connected to a network by

either passive monitoring of network traffic or active DNS or HTTP queries. The query only

transfers standard TCP/IP or DNS information for routing purposes. You can switch off the

active query feature through a registry setting.

â?¢ Windows Time Service. This service synchronizes with time.windows.com once a week to

provide your computer with the correct time. You can turn this feature off or choose your

preferred time source within the Date and Time Control Panel applet. The connection uses

standard NTP protocol.

â?¢ IPv6 Network Address Translation (NAT) Traversal service (Teredo). This feature helps

existing home Internet gateway devices transition to IPv6. IPv6 is a next generation Internet

protocol. It helps enable end-to-end connectivity often needed by peer-to-peer applications.

To do so, each time you start up the software the Teredo client service will attempt to locate

a public Teredo Internet service. It does so by sending a query over the Internet. This query

only transfers standard Domain Name Service information to determine if your computer is

connected to the Internet and can locate a public Teredo service. If you Pg. 8

â?¢ use an application that needs IPv6 connectivity or

â?¢ configure your firewall to always enable IPv6 connectivity

by default standard Internet Protocol information will be sent to the Teredo service at

Microsoft at regular intervals. No other information is sent to Microsoft. You can change this

default to use non-Microsoft servers. You can also switch off this feature using a command

line utility named â??netshâ?�.

â?¢ Windows Rights Management Services. The software contains a feature that allows you to

create content that cannot be printed, copied or sent to others without your permission. For

more information, go to www.microsoft.com/rms. You may choose not to use this feature.

â?¢ Accelerators. When you use click on or move your mouse over an Accelerator, the title and

full web address or URL of the current webpage, as well as standard computer information,

and any content you have selected, might be sent to the service provider. If you use an

Accelerator provided by Microsoft, the information sent is subject to the Microsoft Online

Privacy Statement, which is available at go.microsoft.com/fwlink/?linkid=31493. If you use an

Accelerator provided by a third party, use of the information sent will be subject to the third

partyâ??s privacy practices.

â?¢ Search Suggestions Service. When you type a search query in Internet Explorer by using the

Instant Search box or by typing a question mark (?) before your search term in the Address bar, you will see search suggestions as you type (if supported by your search provider). Everything you type in the Instant Search box or in the Address bar when preceded by a question mark (?) is sent to your search provider as you type it. In addition, when you press Enter or click the Search button, all the text that is in the search box or Address bar is sent to the search provider. If you use a Microsoft search provider, the information you send is subject to the Microsoft Online Privacy Statement, which is available at go.microsoft.com/fwlink/?linkid=31493. If you use a third-party search provider, use of the information sent will be subject to the third partyâ??s privacy practices. You can turn search suggestions off at any time in Internet Explorer by using Manage Add-ons under the Tools button. For more information about the search suggestions service, see

go.microsoft.com/fwlink/?linkid=128106.

b. Use of Information. Microsoft may use the computer information, Accelerator information, search suggestions information, and Malware reports to improve our software and services. We may also share it with others, such as hardware and software vendors. They may use the information to improve how their products run with Microsoft software.

c. Misuse of Internet-based Services. You may not use these services in any way that could harm them or impair anyone elseâ??s use of them. You may not use the services to try to gain unauthorized access to any service, data, account or network by any means.

8. DATA STORAGE TECHNOLOGY. The server software includes data storage technology called Windows Internal Database. Components of the server software use this technology to store data. You may not otherwise use or access this technology under this agreement.

9. MICROSOFT .NET BENCHMARK TESTING. The software includes one or more components of the .NET Framework (â??.NET Componentsâ?�). You may conduct internal benchmark testing of those components. You may disclose the results of any benchmark test of those components, provided that you comply with the conditions set forth at go.microsoft.com/fwlink/?LinkID=66406. Notwithstanding any other agreement you may have with Microsoft, if you disclose such benchmark test results, Microsoft shall have the right to disclose the results of benchmark tests it conducts of your products that compete with the applicable .NET Component, provided it complies with the same conditions set forth at go.microsoft.com/fwlink/?LinkID=66406.

10. SCOPE OF LICENSE. The software is licensed, not sold. This agreement only gives you some rights to use the software. Microsoft reserves all other rights. Unless applicable law gives you more rights despite this limitation, you may use the software only as expressly permitted in this agreement. In doing so, you must comply with any technical limitations in the software that Pg. 9

only allow you to use it in certain ways. For more information, see www.microsoft.com/licensing/userights. You may not

â?¢ work around any technical limitations in the software;

â?¢ reverse engineer, decompile or disassemble the software, except and only to the extent that applicable law expressly permits, despite this limitation;

â?¢ use the softwareâ??s files and components within another operating system or application running on another operating system;

â?¢ make more copies of the software than specified in this agreement or allowed by applicable law, despite this limitation;

â?¢ publish the software for others to copy;

â?¢ rent, lease or lend the software; or

â?¢ use the software for commercial software hosting services.

Rights to access the software on any device do not give you any right to implement Microsoft patents

or other Microsoft intellectual property in software or devices that access that device.

11. ALTERNATIVE VERSIONS. The software may include more than one version, such as 32-bit and 64-bit. For each instance of the software that you are permitted to create, store and run, you may use either version.
12. BACKUP COPY. You may make one backup copy of the software media. You may use it only to create instances of the software.

13. DOCUMENTATION. Any person that has valid access to your computer or internal network may copy and use the documentation for your internal, reference purposes.

14. NOT FOR RESALE SOFTWARE. You may not sell software marked as â??NFRâ? $\bullet$  or â??Not for Resale.â?�

15. ACADEMIC EDITION SOFTWARE. You must be a â??Qualified Educational Userâ? to use software marked as â??Academic Editionâ? $\bullet$  or â??AE.â? $\bullet$  If you do not know whether you are a Qualified Educational

User, visit www.microsoft.com/education or contact the Microsoft affiliate serving your country.

16. DOWNGRADE. Instead of creating, storing, and using the software, for each permitted instance you may create, store, and use an earlier version. This agreement applies to your use of the earlier version. If the earlier version includes different components, any terms for those components in the agreement that comes with the earlier version apply to your use of them. Microsoft is not obligated to supply earlier versions to you. At any time, you may replace an earlier version with this version of the software.

17. UPGRADE. If this software is marked as an upgrade version, you may use it only if you have a license to use the software eligible for upgrade. If you upgrade, this software takes the place of the earlier version, and this agreement takes the place of the agreement for that earlier version. You may not continue to use the earlier version after you upgrade.

18. GENUINE PROOF OF LICENSE. If you acquired the software on a disc or other media, your proof of license is the genuine Microsoft product key that comes with the original Microsoft packaging, and your proof of purchase. Proof of purchase may be subject to verification by your merchantâ??s records.

19. TRANSFER TO A THIRD PARTY. The first user of the software may transfer it, this agreement, and CALs, directly to a third party. Before the transfer, that party must agree that this agreement applies to the transfer and use of the software. The transfer must include the software and the Proof of License label. The first user may not retain any instances of the software unless that user also retains another license for the software.

20. NOTICE ABOUT THE MPEG-4 VISUAL STANDARD. This software includes MPEG-4 visual decoding technology. This technology is a format for data compression of video information. MPEG

LA, L.L.C. requires this notice: Pg. 10

USE OF THIS PRODUCT IN ANY MANNER THAT COMPLIES WITH THE MPEG 4 VISUAL STANDARD IS PROHIBITED, EXCEPT FOR USE DIRECTLY RELATED TO (A) DATA OR INFORMATION (i) GENERATED BY AND OBTAINED WITHOUT CHARGE FROM A CONSUMER NOT THEREBY ENGAGED IN A BUSINESS ENTERPRISE, AND (ii) FOR PERSONAL USE ONLY; AND (B) OTHER USES SPECIFICALLY AND SEPARATELY LICENSED BY MPEG LA, L.L.C.

If you have questions about the MPEG-4 Visual Standard, please contact MPEG LA, L.L.C., 250 Steele

Street, Suite 300, Denver, Colorado 80206; www.mpegla.com.

21. NOTICE ABOUT THE VC-1 VISUAL STANDARD. This software may include VC-1 visual decoding

technology. MPEG LA, L.L.C. requires this notice:

THIS PRODUCT IS LICENSED UNDER THE VC-1 PATENT PORTFOLIO LICENSES FOR THE PERSONAL AND NON-COMMERCIAL USE OF A CONSUMER TO (A) ENCODE VIDEO IN COMPLIANCE WITH THE VC-1 STANDARD (â??VC-1 VIDEOâ?�) OR (B) DECODE VC-1 VIDEO THAT WAS ENCODED BY A CONSUMER ENGAGED IN A PERSONAL AND NON-COMMERCIAL ACTIVITY AND/OR WAS OBTAINED FROM A VIDEO PROVIDER LICENSED TO PROVIDE VC-1 VIDEO. NO LICENSE IS GRANTED OR SHALL BE IMPLIED FOR ANY OTHER USE.

If you have questions about the VC-1 Visual Standard, please contact MPEG LA, L.L.C., 250 Steele

Street, Suite 300, Denver, Colorado 80206; www.mpegla.com.

22. EXPORT RESTRICTIONS. The software is subject to United States export laws and regulations.

You must comply with all domestic and international export laws and regulations that apply to the software. These laws include restrictions on destinations, end users and end use. For additional information, see www.microsoft.com/exporting.

23. SUPPORT SERVICES. Microsoft provides support services for the software as described at

www.support.microsoft.com/common/international.aspx.

24. ENTIRE AGREEMENT. This agreement (including the warranty below), and the terms for supplements, updates, Internet-based services and support services that you use, are the entire agreement for the software and support services.

25. APPLICABLE LAW.

a. United States. If you acquired the software in the United States, Washington state law governs the interpretation of this agreement and applies to claims for breach of it, regardless of conflict of laws principles. The laws of the state where you live govern all other claims, including claims under state consumer protection laws, unfair competition laws, and in tort.

b. Outside the United States. If you acquired the software in any other country, the laws of that country apply.

26. LEGAL EFFECT. This agreement describes certain legal rights. You may have other rights under the laws of your state or country. You may also have rights with respect to the party from whom you acquired the software. This agreement does not change your rights under the laws of your state or country if the laws of your state or country do not permit it to do so.

27. LIMITATION ON AND EXCLUSION OF DAMAGES. You can recover from Microsoft and its suppliers only direct damages up to the amount you paid for the software. You cannot recover any other damages, including consequential, lost profits, special, indirect or incidental damages.

This limitation applies to

â?¢ anything related to the software, services, content (including code) on third party Internet sites, or third party programs; and

â?¢ claims for breach of contract, breach of warranty, guarantee or condition, strict liability, negligence, or other tort to the extent permitted by applicable law. Pg. 11

It also applies even if

â?¢ repair, replacement or a refund for the software does not fully compensate you for any losses; or

â?¢ Microsoft knew or should have known about the possibility of the damages.

Some states do not allow the exclusion or limitation of incidental or consequential damages, so the above limitation or exclusion may not apply to you. They also may not apply to you because your country may not allow the exclusion or limitation of incidental, consequential or other damages.

\*\*\*\*\*\*\*\*\*\*\*\*\*\*\*\*\*\*\*\*\*\*\*\*\*\*\*\*\*\*\*\*\*\*\*\*\*\*\*\*\*\*\*\*\*\*\*\*\*\*\*\*\*\*\*\*\*\*\*\*\*\*\*\*\*\*\*\*\*\*\*

LIMITED WARRANTY

A. LIMITED WARRANTY. If you follow the instructions, the software will perform substantially as described in the Microsoft materials that you receive in or with the software.

#### B. TERM OF WARRANTY; WARRANTY RECIPIENT; LENGTH OF ANY IMPLIED WARRANTIES.

The limited warranty covers the software for one year after acquired by the first user. If you receive supplements, updates, or replacement software during that year, they will be covered for the remainder of the warranty or 30 days, whichever is longer. If the first user transfers the software, the remainder of the warranty will apply to the recipient. To the extent permitted by law, any implied warranties, guarantees or conditions last only during the term of the limited warranty. Some states do not allow limitations on how long an implied warranty lasts, so these limitations may not apply to you. They also might not apply to you because some countries may not allow limitations on how long an implied warranty, guarantee or condition lasts.

C. EXCLUSIONS FROM WARRANTY. This warranty does not cover problems caused by your acts (or failures to act), the acts of others, or events beyond Microsoftâ??s reasonable control.

D. REMEDY FOR BREACH OF WARRANTY. Microsoft will repair or replace the software at no charge. If Microsoft cannot repair or replace it, Microsoft will refund the amount shown on your receipt for the software. It will also repair or replace supplements, updates and replacement software at no charge. If Microsoft cannot repair or replace them, it will refund the amount you paid for them, if any. You must uninstall the software and return any media and other associated materials to Microsoft with proof of purchase to obtain a refund. These are your only remedies for breach of the limited warranty.

E. CONSUMER RIGHTS NOT AFFECTED. You may have additional consumer rights under your local laws, which this agreement cannot change.

F. WARRANTY PROCEDURES. You need proof of purchase for warranty service.

1. United States and Canada. For warranty service or information about how to obtain a refund for software acquired in the United States and Canada, contact Microsoft at

â?¢ (800) MICROSOFT;

â?¢ Microsoft Customer Service and Support, One Microsoft Way, Redmond, WA 98052-6399; or

â?¢ visit www.microsoft.com/info/nareturns.htm.

2. Europe, Middle East and Africa. If you acquired the software in Europe, the Middle East or

Africa, Microsoft Ireland Operations Limited makes this limited warranty. To make a claim under this warranty, you should contact either

â?¢ Microsoft Ireland Operations Limited, Customer Care Centre, Atrium Building Block B,

Carmanhall Road, Sandyford Industrial Estate, Dublin 18, Ireland; or

â?¢ the Microsoft affiliate serving your country (see www.microsoft.com/worldwide).

3. Outside United States, Canada, Europe, Middle East and Africa. If you acquired the software outside the United States, Canada, Europe, the Middle East and Africa, contact the Microsoft affiliate serving your country (see www.microsoft.com/worldwide).

G. NO OTHER WARRANTIES. The limited warranty is the only direct warranty from Microsoft. Microsoft gives no other express warranties, guarantees or conditions. Where allowed by your local laws, Microsoft excludes implied warranties of merchantability, fitness for a particular purpose and non-infringement. If your local laws give you any implied warranties, guarantees or Pg. 12

conditions, despite this exclusion, your remedies are described in the Remedy for Breach of Warranty clause above, to the extent permitted by your local laws.

H. LIMITATION ON AND EXCLUSION OF DAMAGES FOR BREACH OF WARRANTY. The

Limitation on and Exclusion of Damages clause above applies to breaches of this limited warranty. This warranty gives you specific legal rights, and you may also have other rights which vary from state to state. You may also have other rights which vary from country to country.

### **Oracle Java Runtime Environment**

JRE v.1.6

This Product is distributed with the JRE v.1.6. Oracle Corporation has provided additional copyright notices and information that may be applicable to portions of the JRE in the THIRDPARTYLICENSEREADME.txt file that accompanies the JRE files.

### **Simple Logging Facade for Java (SLF4J)**

========Simple Logging Facade for Java (SLF4J) 1.6.1

This product includes slf4j 1.6.1 software distributed in accordance with the following terms:

Licensing terms for SLF4J

SLF4J source code and binaries are distributed under the MIT license.

Copyright (c) 2004-2008 QOS.ch

All rights reserved.

Permission is hereby granted, free of charge, to any person obtaining a copy of this software and associated documentation files (the "Software"), to deal in the Software without restriction, including without limitation the rights to use, copy, modify, merge, publish, distribute, sublicense, and/or sell copies of the Software, and to permit persons to whom the Software is furnished to do so, subject to the following conditions:

The above copyright notice and this permission notice shall be included in all copies or substantial portions of the Software.

THE SOFTWARE IS PROVIDED "AS IS", WITHOUT WARRANTY OF ANY KIND, EXPRESS OR IMPLIED, INCLUDING BUT NOT LIMITED TO THE WARRANTIES OF MERCHANTABILITY, FITNESS FOR A PARTICULAR PURPOSE AND NONINFRINGEMENT. IN NO EVENT SHALL THE AUTHORS OR COPYRIGHT HOLDERS BE LIABLE FOR ANY CLAIM, DAMAGES OR OTHER LIABILITY, WHETHER IN AN ACTION OF CONTRACT, TORT OR OTHERWISE, ARISING FROM, OUT OF OR IN CONNECTION WITH THE SOFTWARE OR THE USE OR OTHER DEALINGS IN THE SOFTWARE.

These terms are identical to those of the MIT License, also called the X License or the X11 License, which is a simple, permissive non-copyleft free software license. It is deemed compatible with virtually all types of licenses, commercial or otherwise. In particular, the Free Software Foundation has declared it compatible with GNU GPL. It is also known to be approved by the Apache Software Foundation as compatible with Apache Software License.

### **Sun Java Runtime Environment**

Sun JRE v.1.6

This Product is distributed with the Sun JRE v.1.6. Sun has provided additional copyright notices and information that may be applicable to portions of the JRE in the THIRDPARTYLICENSEREADME.txt file that accompanies the JRE files.

### **Web Services Description Language for Java Toolkit (WSDL4J)**

Web Services Description Language for Java (WSDL4J) Toolkit 1.6.2

This product includes WSDL4J 1.6.2 which was obtained under the Common Public License v.1.0, and is distributed by CA for use with this CA product in unmodified, object code form, under the CA license agreement. Any provisions in the CA license agreement that differ from the Common Public License are offered by CA alone and not by any other party. The third party licensors of this component provide it on an "AS-IS" BASIS, WITHOUT WARRANTIES OR CONDITIONS OF ANY KIND, either express or implied, including, without limitation, any warranties or conditions of TITLE, NON-INFRINGEMENT, MERCHANTABILITY, or FITNESS FOR A PARTICULAR PURPOSE, and disclaim liability for any claim or loss, including, without limitation, direct, indirect, special, punitive, exemplary or consequential damages. CA makes the source code for this component available at http://opensrcd.ca.com/ips/11844\_6 under the terms of the Common Public License v.1.0. Alternatively, you may obtain the source code from http://sourceforge.net/projects/wsdl4j/.

Common Public License - v 1.0

THE ACCOMPANYING PROGRAM IS PROVIDED UNDER THE TERMS OF THIS COMMON PUBLIC LICENSE ("AGREEMENT"). ANY USE, REPRODUCTION OR DISTRIBUTION OF THE PROGRAM CONSTITUTES RECIPIENT'S ACCEPTANCE OF THIS AGREEMENT.

1. DEFINITIONS

"Contribution" means:

 a) in the case of the initial Contributor, the initial code and documentation distributed under this Agreement, and

- b) in the case of each subsequent Contributor:
- i) changes to the Program, and
- ii) additions to the Program;

where such changes and/or additions to the Program originate from and are distributed by that particular Contributor. A Contribution 'originates' from a Contributor if it was added to the Program by such Contributor itself or anyone acting on such Contributor's behalf. Contributions do not include additions to the Program which: (i) are separate modules of software distributed in conjunction with the Program under their own license agreement, and (ii) are not derivative works of the Program.

"Contributor" means any person or entity that distributes the Program.

"Licensed Patents " mean patent claims licensable by a Contributor which are necessarily infringed by the use or sale of its Contribution alone or when combined with the Program.

"Program" means the Contributions distributed in accordance with this Agreement.

"Recipient" means anyone who receives the Program under this Agreement, including all Contributors.

#### 2. GRANT OF RIGHTS

 a) Subject to the terms of this Agreement, each Contributor hereby grants Recipient a non-exclusive, worldwide, royalty-free copyright license to reproduce, prepare derivative works of, publicly display, publicly perform, distribute and sublicense the Contribution of such Contributor, if any, and such derivative works, in source code and object code form.

 b) Subject to the terms of this Agreement, each Contributor hereby grants Recipient a non-exclusive, worldwide, royalty-free patent license under Licensed Patents to make, use, sell, offer to sell, import and otherwise transfer the Contribution of such Contributor, if any, in source code and object code form. This patent license shall apply to the combination of the Contribution and the Program if, at the time the Contribution is added by the Contributor, such addition of the Contribution causes such combination to be covered by the Licensed Patents. The patent license shall not apply to any other combinations which include the Contribution. No hardware per se is licensed hereunder.

 c) Recipient understands that although each Contributor grants the licenses to its Contributions set forth herein, no assurances are provided by any Contributor that the Program does not infringe the patent or other intellectual property rights of any other entity. Each Contributor disclaims any liability to Recipient for claims brought by any other entity based on infringement of intellectual property rights or otherwise. As a condition to exercising the rights and licenses granted hereunder, each Recipient hereby assumes sole responsibility to secure any other intellectual property rights needed, if any. For example, if a third party patent license is required to allow Recipient to distribute the Program, it is Recipient's responsibility to acquire that license before distributing the Program.

 d) Each Contributor represents that to its knowledge it has sufficient copyright rights in its Contribution, if any, to grant the copyright license set forth in this Agreement.

#### 3. REQUIREMENTS

A Contributor may choose to distribute the Program in object code form under its own license agreement, provided that:

a) it complies with the terms and conditions of this Agreement; and

b) its license agreement:

 i) effectively disclaims on behalf of all Contributors all warranties and conditions, express and implied, including warranties or conditions of title and non-infringement, and implied warranties or conditions of merchantability and fitness for a particular purpose;

 ii) effectively excludes on behalf of all Contributors all liability for damages, including direct, indirect, special, incidental and consequential damages, such as lost profits;

 iii) states that any provisions which differ from this Agreement are offered by that Contributor alone and not by any other party; and

 iv) states that source code for the Program is available from such Contributor, and informs licensees how to obtain it in a reasonable manner on or through a medium customarily used for software exchange.

When the Program is made available in source code form:

- a) it must be made available under this Agreement; and
- b) a copy of this Agreement must be included with each copy of the Program.

Contributors may not remove or alter any copyright notices contained within the Program.

Each Contributor must identify itself as the originator of its Contribution, if any, in a manner that reasonably allows subsequent Recipients to identify the originator of the Contribution.

#### 4. COMMERCIAL DISTRIBUTION

Commercial distributors of software may accept certain responsibilities with respect to end users, business partners and the like. While this license is intended to facilitate the commercial use of the Program, the Contributor who includes the Program in a commercial product offering should do so in a manner which does not create potential liability for other Contributors. Therefore, if a Contributor includes the Program in a commercial product offering, such Contributor ("Commercial Contributor") hereby agrees to defend and indemnify every other Contributor ("Indemnified Contributor") against any losses, damages and costs (collectively "Losses") arising from claims, lawsuits and other legal actions brought by a third party against the Indemnified Contributor to the extent caused by the acts or omissions of such Commercial Contributor in connection with its distribution of the Program in a commercial product offering. The obligations in this section do not apply to any claims or Losses relating to any actual or alleged intellectual property infringement. In order to qualify, an Indemnified Contributor must: a) promptly notify the Commercial Contributor in writing of such claim, and b) allow the Commercial Contributor to control, and cooperate with the Commercial Contributor in, the defense and any related settlement negotiations. The Indemnified Contributor may participate in any such claim at its own expense.

For example, a Contributor might include the Program in a commercial product offering, Product X. That Contributor is then a Commercial Contributor. If that Commercial Contributor then makes performance claims, or offers warranties related to Product X, those performance claims and warranties are such Commercial Contributor's responsibility alone. Under this section, the Commercial Contributor would have to defend claims against the other Contributors related to those performance claims and warranties, and if a court requires any other Contributor to pay any damages as a result, the Commercial Contributor must pay those damages.

#### 5. NO WARRANTY

EXCEPT AS EXPRESSLY SET FORTH IN THIS AGREEMENT, THE PROGRAM IS PROVIDED ON AN "AS IS" BASIS, WITHOUT WARRANTIES OR CONDITIONS OF ANY KIND, EITHER EXPRESS OR IMPLIED INCLUDING, WITHOUT LIMITATION, ANY WARRANTIES OR CONDITIONS OF TITLE, NON-INFRINGEMENT, MERCHANTABILITY OR FITNESS FOR A PARTICULAR PURPOSE. Each Recipient is solely responsible for determining the appropriateness of using and distributing the Program and assumes all risks associated with its exercise of rights under this Agreement, including but not limited to the risks and costs of program errors, compliance with applicable laws, damage to or loss of data, programs or equipment, and unavailability or interruption of operations.

#### 6. DISCLAIMER OF LIABILITY

EXCEPT AS EXPRESSLY SET FORTH IN THIS AGREEMENT, NEITHER RECIPIENT NOR ANY CONTRIBUTORS SHALL HAVE ANY LIABILITY FOR ANY DIRECT, INDIRECT, INCIDENTAL, SPECIAL, EXEMPLARY, OR CONSEQUENTIAL DAMAGES (INCLUDING WITHOUT LIMITATION LOST PROFITS), HOWEVER CAUSED AND ON ANY THEORY OF LIABILITY, WHETHER IN CONTRACT, STRICT LIABILITY, OR TORT (INCLUDING NEGLIGENCE OR OTHERWISE) ARISING IN ANY WAY OUT OF THE USE OR DISTRIBUTION OF THE PROGRAM OR THE EXERCISE OF ANY RIGHTS GRANTED HEREUNDER, EVEN IF ADVISED OF THE POSSIBILITY OF SUCH DAMAGES.

#### 7. GENERAL

If any provision of this Agreement is invalid or unenforceable under applicable law, it shall not affect the validity or enforceability of the remainder of the terms of this Agreement, and without further action by the parties hereto, such provision shall be reformed to the minimum extent necessary to make such provision valid and enforceable.

If Recipient institutes patent litigation against a Contributor with respect to a patent applicable to software (including a cross-claim or counterclaim in a lawsuit), then any patent licenses granted by that Contributor to such Recipient under this Agreement shall terminate as of the date such litigation is filed. In addition, if Recipient institutes patent litigation against any entity (including a cross-claim or counterclaim in a lawsuit) alleging that the Program itself (excluding combinations of the Program with other software or hardware) infringes such Recipient's patent(s), then such Recipient's rights granted under Section 2(b) shall terminate as of the date such litigation is filed.

All Recipient's rights under this Agreement shall terminate if it fails to comply with any of the material terms or conditions of this Agreement and does not cure such failure in a reasonable period of time after becoming aware of such noncompliance. If all Recipient's rights under this Agreement terminate, Recipient agrees to cease use and distribution of the Program as soon as reasonably practicable. However, Recipient's obligations under this Agreement and any licenses granted by Recipient relating to the Program shall continue and survive.

Everyone is permitted to copy and distribute copies of this Agreement, but in order to avoid inconsistency the Agreement is copyrighted and may only be modified in the following manner. The Agreement Steward reserves the right to publish new versions (including revisions) of this Agreement from time to time. No one other than the Agreement Steward has the right to modify this Agreement. IBM is the initial Agreement Steward. IBM may assign the responsibility to serve as the Agreement Steward to a suitable separate entity. Each new version of the Agreement will be given a distinguishing version number. The Program (including Contributions) may always be distributed subject to the version of the Agreement under which it was received. In addition, after a new version of the Agreement is published, Contributor may elect to distribute the Program (including its Contributions) under the new version. Except as expressly stated in Sections 2(a) and 2(b) above, Recipient receives no rights or licenses to the intellectual property of any Contributor under this Agreement, whether expressly, by implication, estoppel or otherwise. All rights in the Program not expressly granted under this Agreement are reserved.

This Agreement is governed by the laws of the State of New York and the intellectual property laws of the United States of America. No party to this Agreement will bring a legal action under this Agreement more than one year after the cause of action arose. Each party waives its rights to a jury trial in any resulting litigation.

# **Documentation**

The CA Application Delivery Analysis product provides the following user manuals:

- Administrator Guide
- Configuration Utility User Guide
- User Guide

Download related documentation from CA Support Online, including:

- Data Acquisition Best Practices Guide
- Installation Guide
- Release Notes
- Upgrade Guide

You can open these guides in PDF and HTML format from the CA Application Delivery Analysis Bookshelf, which is accessible from:

- CA Support Online from the Documentation link in the Select a Bookshelf drop-down list
- The About box of the CA Application Delivery Analysis management console

CA Application Delivery Analysis also contains an online Help system that provides context-sensitive information to support any task available within the interface.

# **Chapter 2: Known Issues with this Release**

This section describes known issues with this release and suggests workarounds.

# **Permission Set Limitation**

When bound to CA Performance Center, the CA Application Delivery Analysis management console enforces permission sets, however, the Multi-Port Monitor does not. For example, if a user has permission to a particular group of servers, and the Multi-Port Monitor can monitor at least one of the servers in the group:

- In CA Performance Center, access is limited to the servers in the permission set.
- In CA Application Delivery Analysis data source, access is limited to the servers in the permission set.
- In Multi-Port Monitor, the Analysis tab displays performance data for all servers in the domain.

If necessary, restrict CA Application Delivery Analysis data source access to avoid giving a user access to data in the Multi-Port Monitor that is outside their permission set.

**Note:** Restricting the Drill into Data Sources role right does not prevent a user from directly accessing the CA Application Delivery Analysis management console and Multi-Port Monitor.

# **Documentation Upgrade**

After upgrading CA ADA from 10.0 to 10.1, links in the ADA Console Online Help incorrectly point to 10.0 documentation. To fix this problem, take the following steps:

- 1. Open the file C:\CA\SuperAgent\dotnet\Console\web.config with a text editor.
- 2. Locate the two lines:

<add key="UserGuideLink" value="/SuperAgent/Documentation/SA\_UserGuide.pdf"/>

<add key="AdminGuideLink" value="/SuperAgent/Documentation/SA\_AdminGuide.pdf"/>

- 3. Change SA\_UserGuide.pdf to ada\_User.pdf
- 4. Change SA\_AdminGuide.pdf to ada\_Admin.pdf
- 5. Save the file.

# **Internet Explorer with Quirks Mode**

When accessing the management console through Internet Explorer 8, the page formatting appears incorrect at the top of the page.

To avoid this issue, press F12 in Internet Explorer and then set the Browser Mode to IE8 and the Document Mode to Quirks.